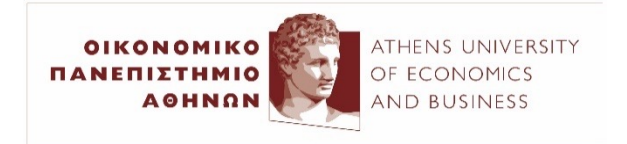

# Text Classification with Multi-Layer Perceptrons

2023–24

Ion Androutsopoulos http://www.aueb.gr/users/ion/ These slides are partly based on material from the books:

- *Artificial Intelligence – A Modern Approach* by S. Russel and P. Norvig, 2nd edition, Prentice Hall, 2003,
- *Artificial Intelligence* by I. Vlahavas et al., 3rd edition, University of Macedonia Press, 2006 (in Greek).
- *Machine Learning* by T. Mitchell, McGraw-Hill, 1997.

## **Contents**

- Natural and artificial neural networks (NNs).
- Perceptrons, training them with SGD, limitations.
- Multi-Layer Perceptrons (MLPs) and backpropagation.
- MLPs for text classification, regression, window-based token classiffication (e.g., for POS tagging, NER).
- Dropout, batch and layer normalization.
- Pre-training word embeddings with Word2Vec.
- Advice for training large neural networks.

# Natural neural networks

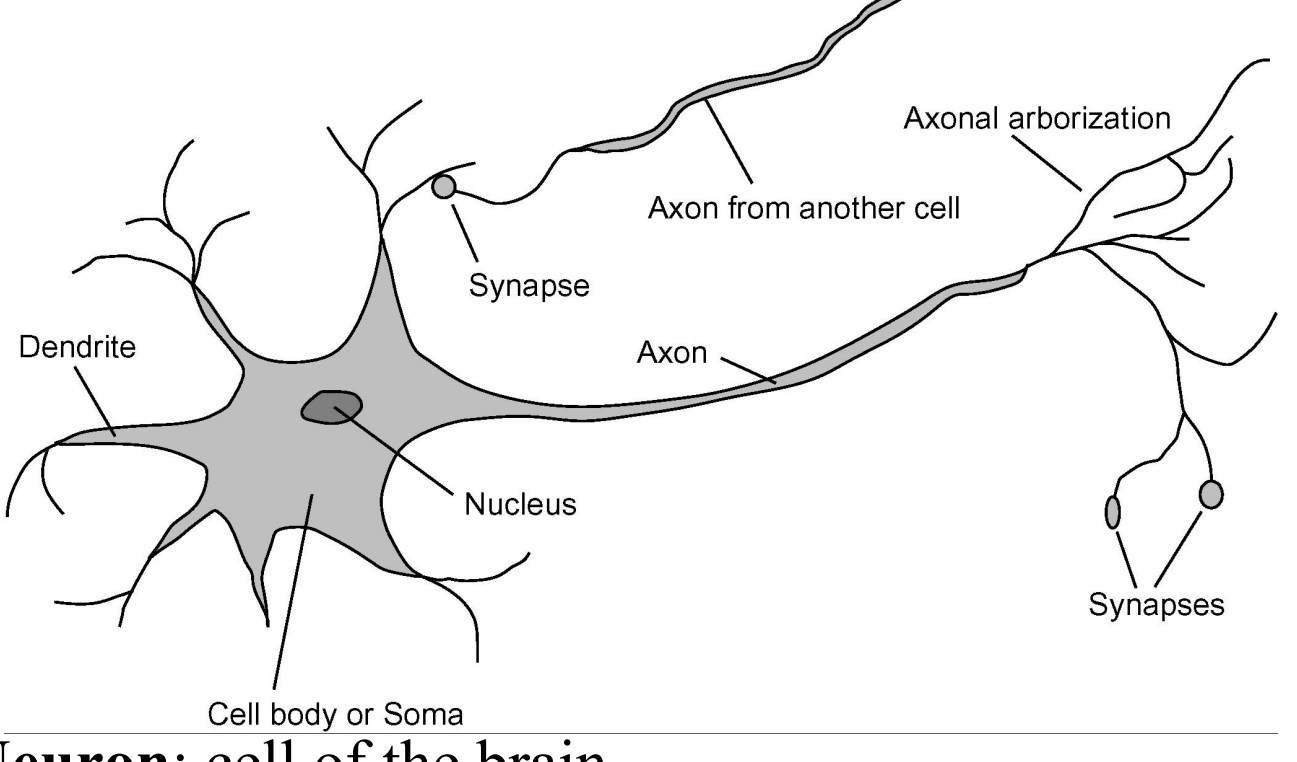

- **Neuron**: cell of the brain.
	- **Cell body** or **soma**: the main part, includes the **nucleus**.
	- **Dendrites** receive signals from other neurons.
	- **Axon**: transmits a single output to other neurons. Often much longer than the diameter of the soma.
	- **Synapses**: axon-dendrite interfaces, whose conductivities vary.
- **Neural network**: network of many neurons.

## Artificial neural networks

- **Artificial neuron**:
	- **Input**: real variables.
	- Input **weights**: real variables (roughly synapses).
	- **Soma**: computes the **weighted sum** of the inputs, then applies an **activation function** to the sum.

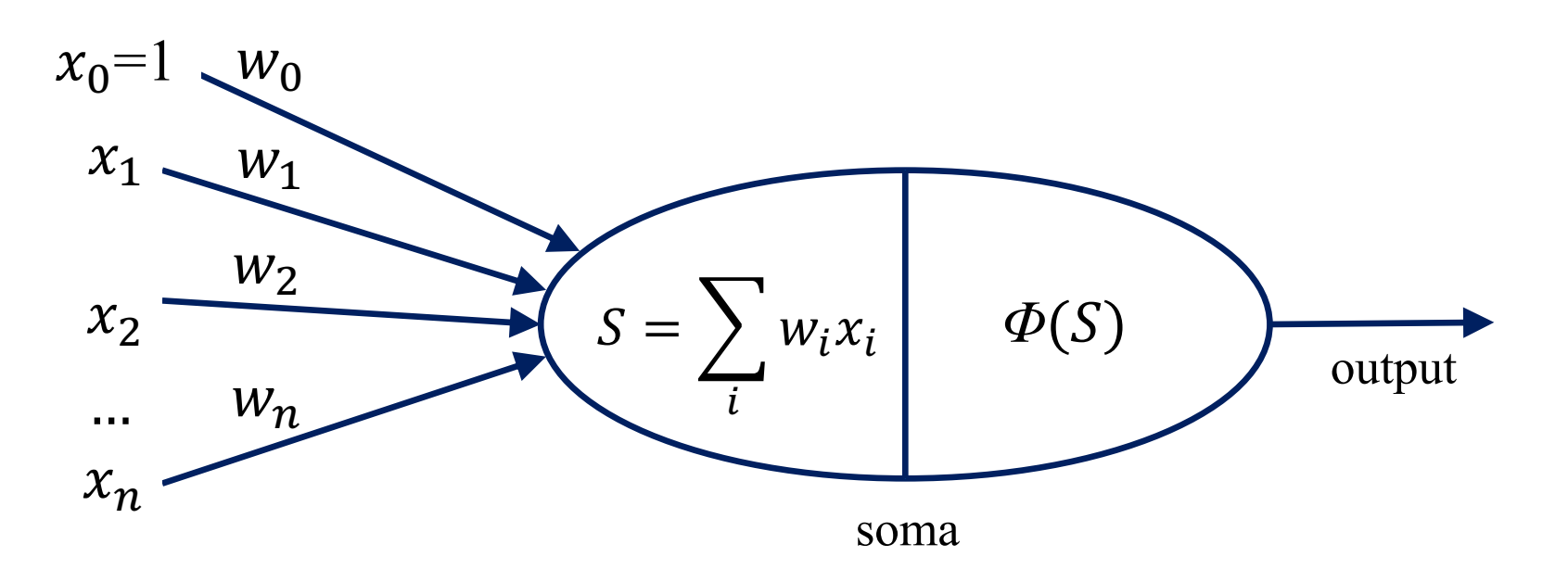

## Activation functions

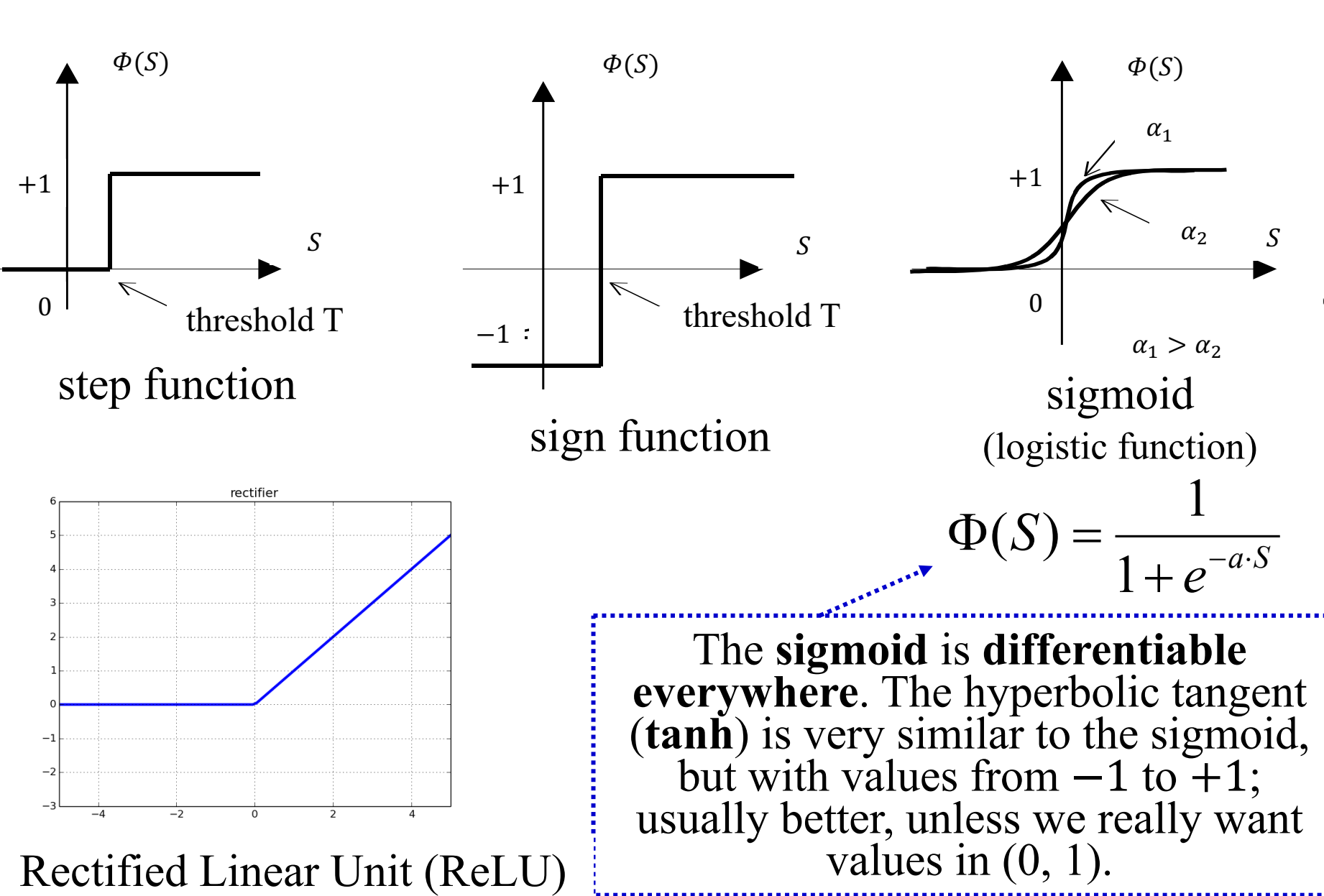

 $\dot{\mathbf{6}}$ 

# Perceptron

- A **single neuron**, originally with **sign activation function**.
	- Equivalently, **step** activation function.
	- The Perceptron can be **generalized** (done later), to use a **sigmoid or other** activation function.
	-

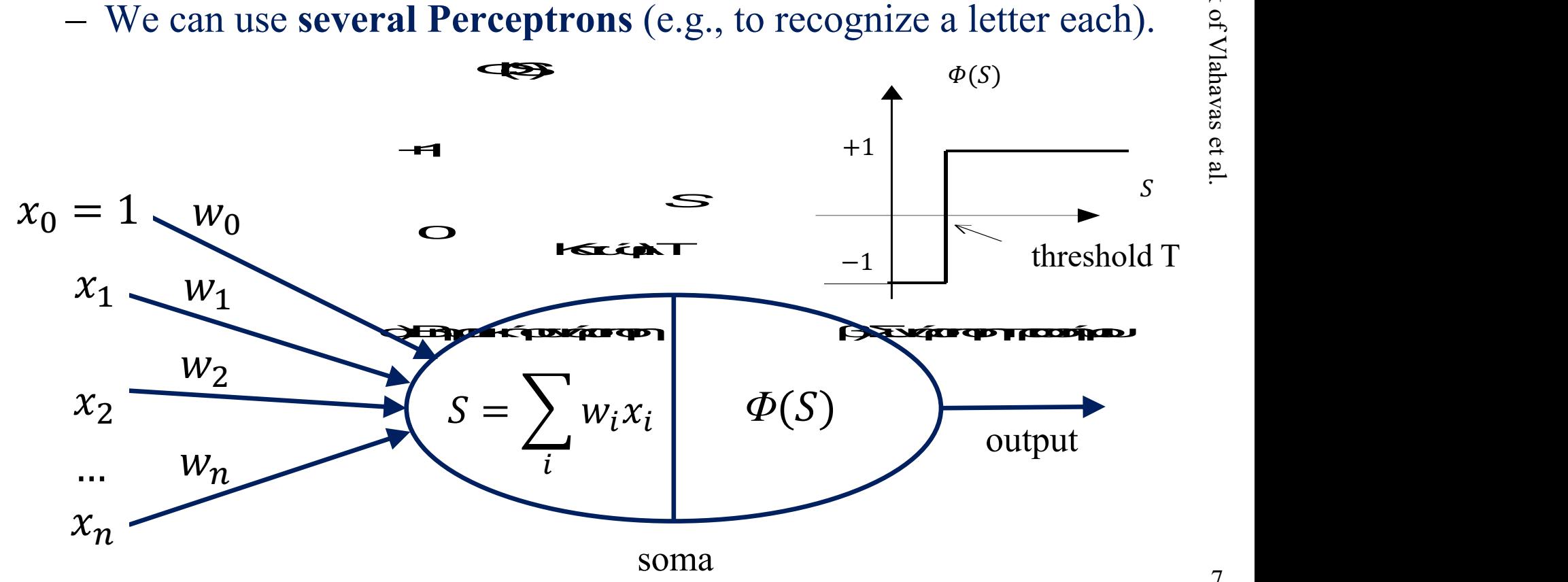

We usually think of it as an algorithm, but it was a **machine** originally! The perceptron is a machine

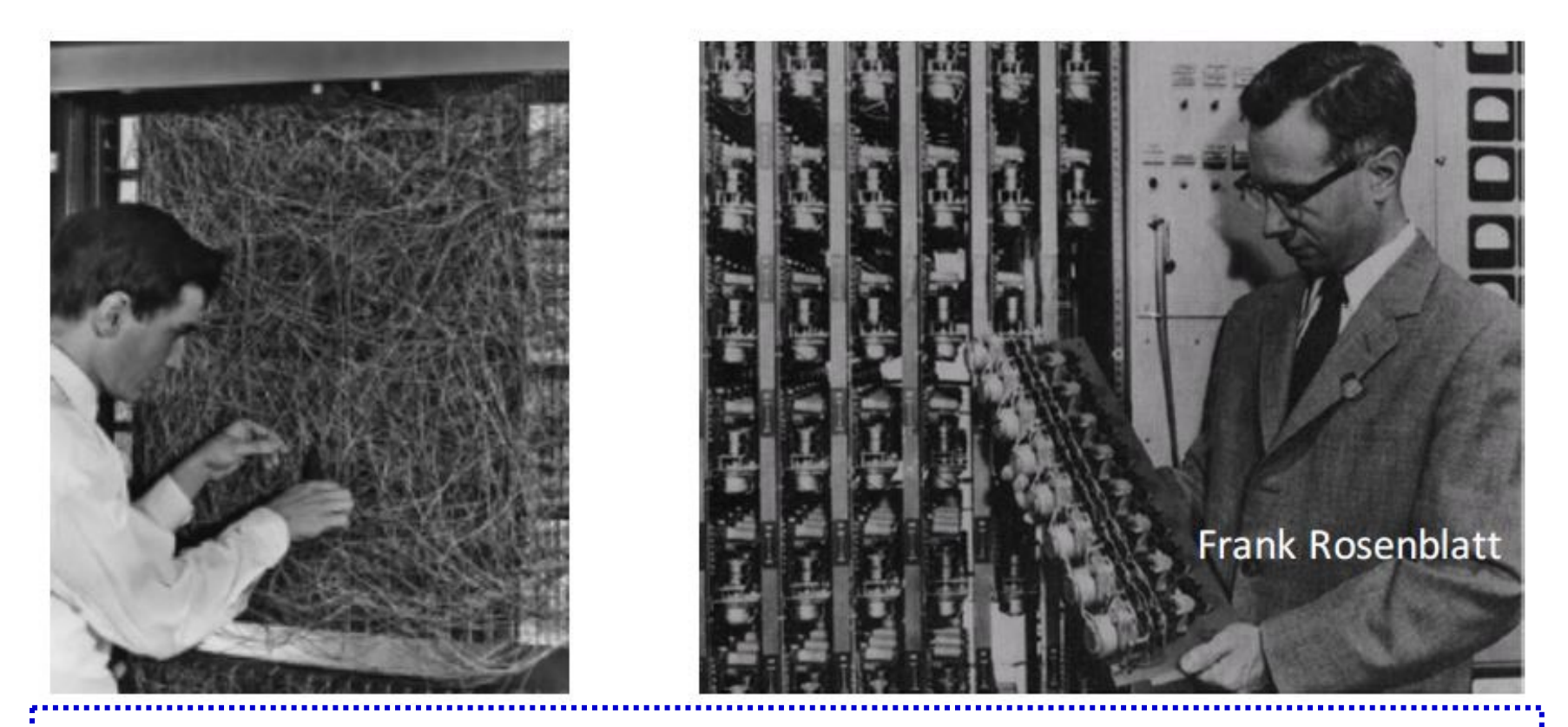

Slide from the presentation "Multilayer Neural Networks" of L. Bottou at the Deep Learning Summer School 2015 (http://videolectures.net/deeplearning 2015 montreal/).

## Perceptrons as logical gates

true: 1, false: -1

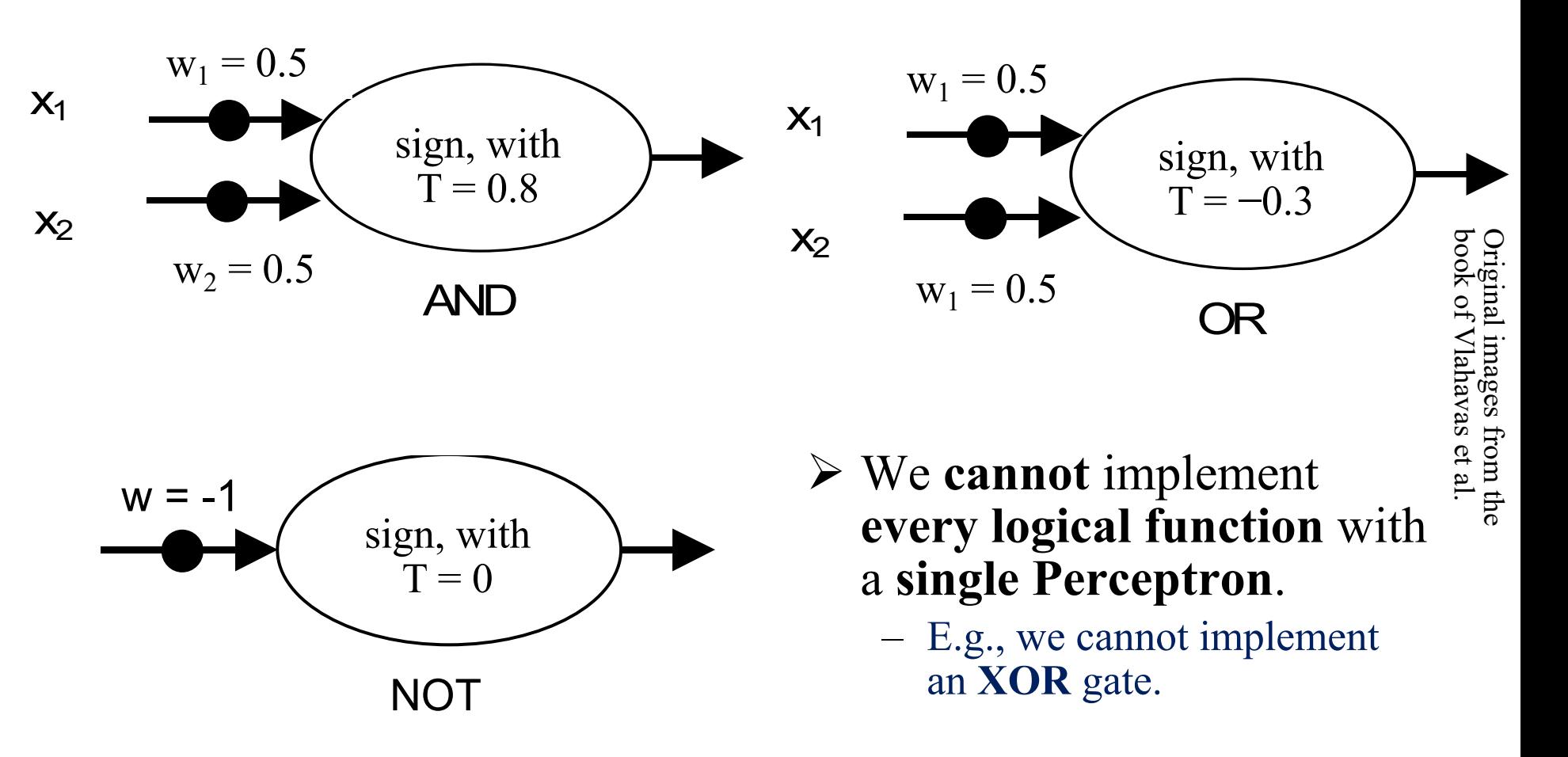

# Two-level XOR implementation

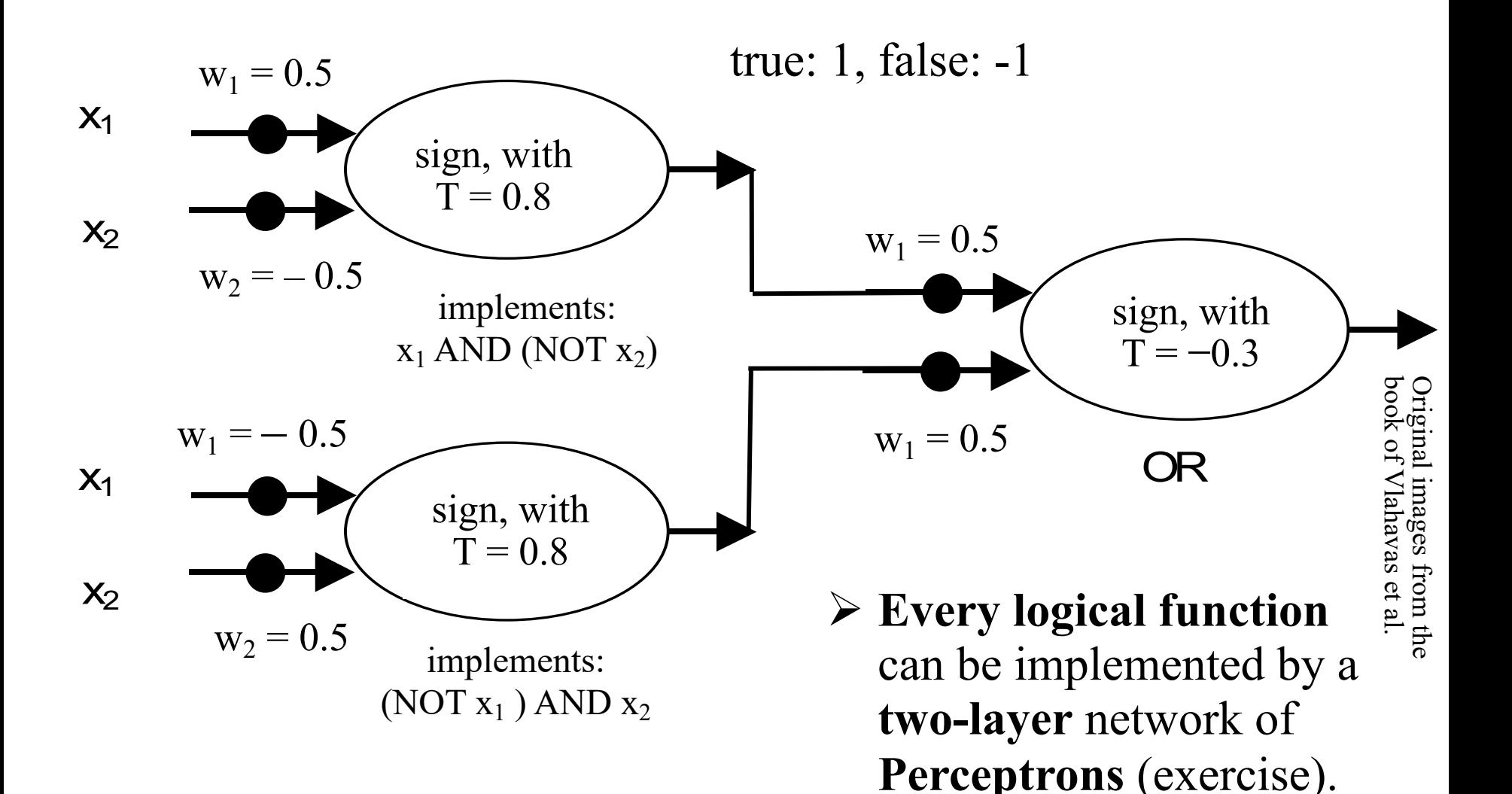

# Multi-Layer Perceptron (MLP)

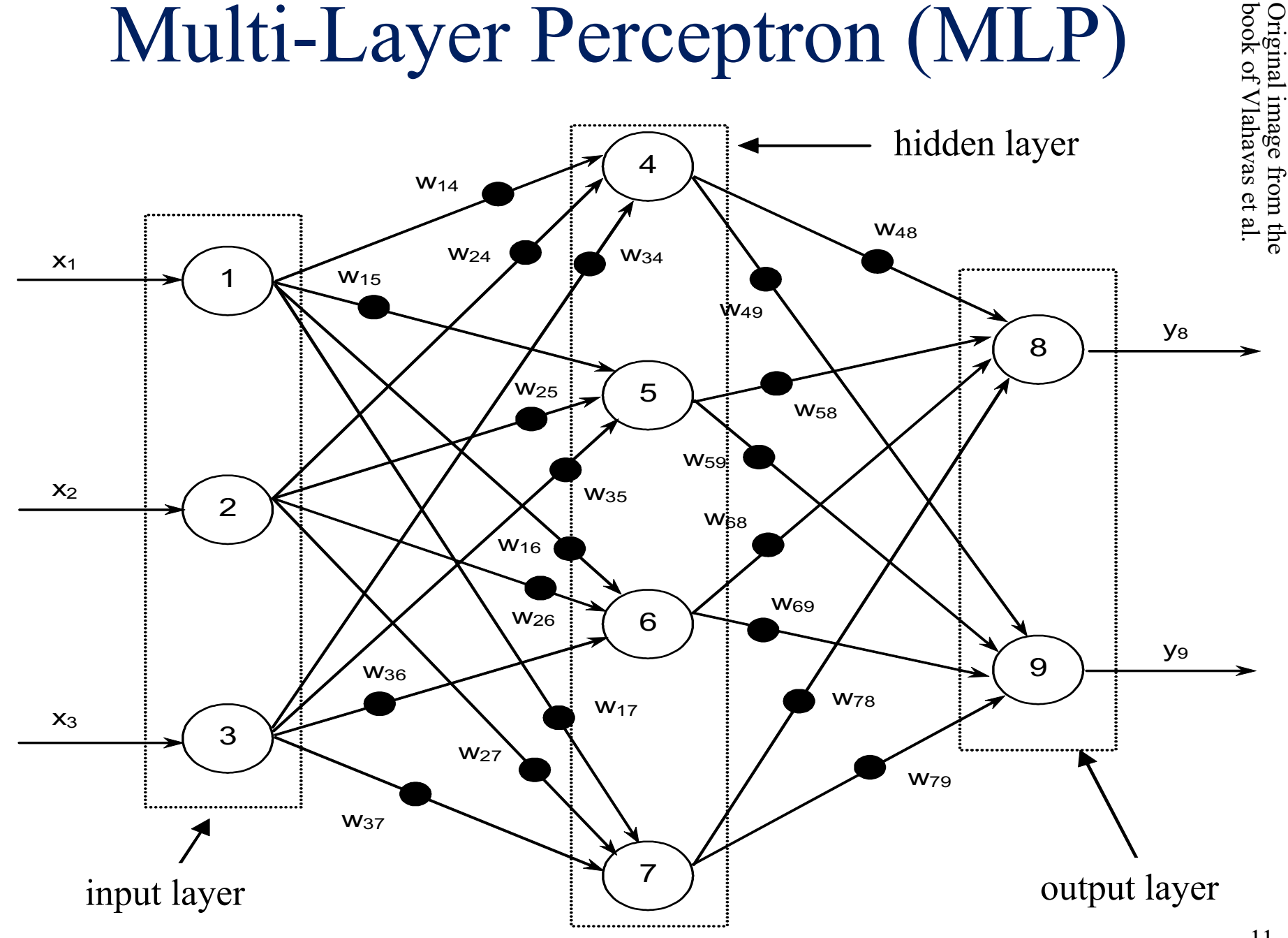

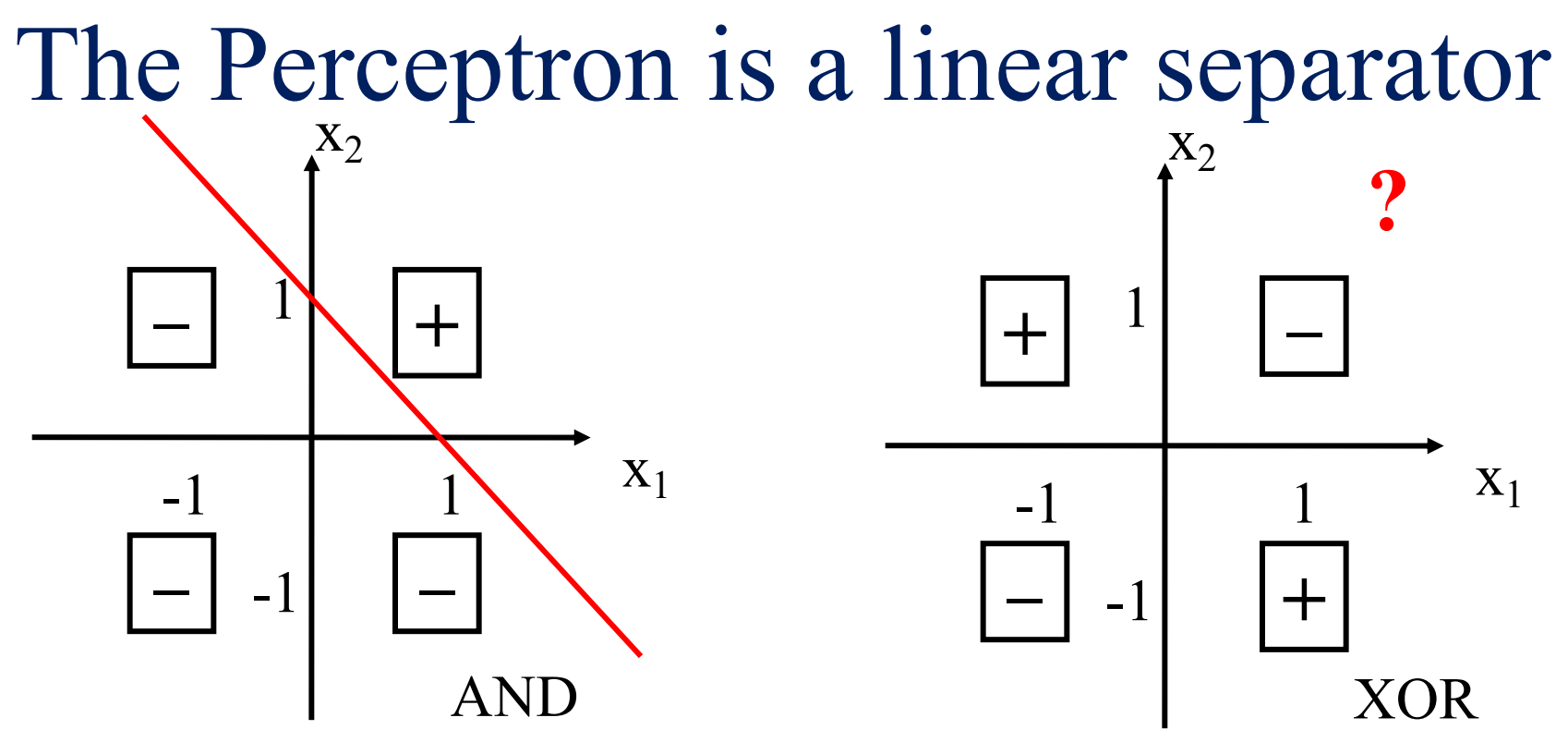

- Like logistic regression, a single **Perceptron** can learn only **linear separators**  (exercise). For **non-linear separators**, we need **Multi-Layer Perceptrons**.
- An **MLP** with **1 hidden layer** can compute (in principle, also learn) **any mapping between discrete spaces** with finite dimensions.
- **For continuous spaces, very roughly** speaking: with **1 hidden layer** we can compute (in principle, also learn) almost any **bounded continuous function**; with **2 hidden layers** we can compute almost any **bounded function**.
- 12 • But we may need a very **large, unknown number of neurons** in the **hidden layers**, we may end up **memorizing** the training dataset (exercise), and we **may not** actually manage to **learn (find) the target function**.

### Perceptron's original learning algorithm

- 1. Start with random weights  $\vec{w}$ .
- 2. Set  $i \leftarrow 1$  and  $s \leftarrow 0$ .
- 3. Let  $t^{(i)}$  be the correct output for the *i*-th training instance and  $o^{(i)}$  the current output for that instance.
- 4. Set  $s \leftarrow s + E_i(\vec{w})$ , with:  $E_i(\vec{w}) = 1/2 \cdot [t^{(i)} o^{(i)}]^2$
- 5. Update the weights:  $\left\langle w_l \leftarrow w_l + \eta \cdot (t^{(i)} o^{(i)}) \cdot x_l^{(i)} \right\rangle$
- 6. If there is a next training instance, set  $i \leftarrow i+1$  and go to step 3.
- 7. If s had not converged and max number of scans (epochs) of training data not exceeded go to step 2.
- In the simplest case, *η* is a small positive constant.

### Perceptron with sigmoid or other *Φ*

• More generally, when using a Perceptron with **activation function Φ instead of step/sign:**

$$
w_l \leftarrow w_l + \eta \left(\Phi'(\sum_l w_l x_l^{(i)})\right) \left(t^{(i)} - \Phi\left(\sum_l w_l x_l^{(i)}\right)\right) \cdot x_l^{(i)}
$$

- For sigmoid  $\Phi(S) = \frac{1}{s^2}$ ,  $\Phi'(S) = \Phi(S) \cdot (1 \Phi(S)).$  $\Phi(S) = \frac{1}{1+e^{-S}}$ 1  $(S) = \frac{1}{1 - S}$ ,  $\Phi'(S) = \Phi(S) \cdot (1 - \Phi(S))$
- And since  $o^{(i)} = \Phi \left( \sum_{i} w_i x_i^{(i)} \right)$ , the weights update rule becomes:  $(i)$  **i**  $\bigcap$  iii  $\mathbf{x}^{(i)}$  $l^{\mathcal{N}}l$ *l*  $o^{(i)} = \Phi \big| \sum w_i x$  $\left(\begin{array}{cc} \bullet & (i) \end{array}\right)$  $=\Phi\bigg(\sum_l w_l x_l^{(i)}\bigg)$

$$
w_i \leftarrow w_i + \eta \underbrace{(o^{(i)} \cdot (1 - o^{(i)}) \cdot (t^{(i)} - o^{(i)}) \cdot x_i^{(i)})}
$$

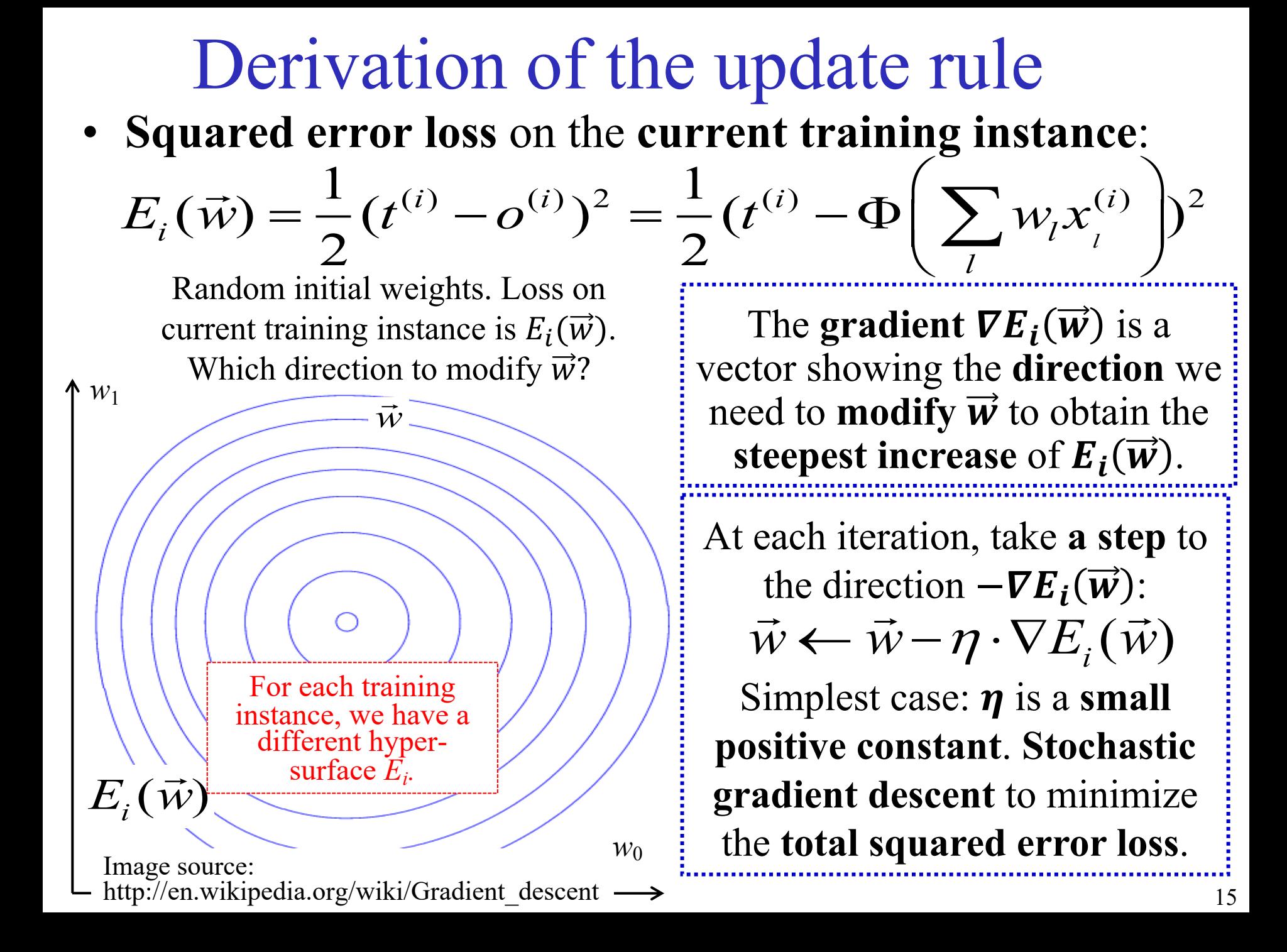

**Derivation of the update rule**  
\n
$$
E_i(\vec{w}) = \frac{1}{2} (t^{(i)} - \sigma^{(i)})^2 = \frac{1}{2} (t^{(i)} - \Phi\left(\sum_{i=1}^n w_i x_i^{(i)}\right))^2
$$
\n
$$
\nabla E_i(\vec{w}) = \left\langle \frac{\partial E_i(\vec{w})}{\partial w_0}, \dots, \frac{\partial E_i(\vec{w})}{\partial w_n} \right\rangle, \dots, \frac{\partial E_i(\vec{w})}{\partial w_n} \right\rangle
$$
\n
$$
\frac{\partial E_i}{\partial w_{ij}} = (t^{(i)} - \Phi\left(\sum_i w_i x_i^{(i)}\right) \cdot \frac{\partial (t^{(i)} - \Phi\left(\sum_i w_i x_i^{(i)}\right))}{\partial w_i} = -(t^{(i)} - \sigma^{(i)}) \cdot \Phi'\left(\sum_i w_i x_i^{(i)}\right) \cdot x_i^{(i)}
$$
\nHence:  $\nabla E_i(\vec{w}) = -(t^{(i)} - \sigma^{(i)}) \cdot \Phi'\left(\sum_i w_i x_i^{(i)}\right) \cdot \left\langle x_i^{(i)}, \dots, x_n^{(i)}\right\rangle$ \n
$$
= -(t^{(i)} - \sigma^{(i)}) \cdot \Phi'(\vec{w} \cdot \vec{x}^{(i)}) \cdot \vec{x}^{(i)}
$$

Weights update rule:

$$
\vec{w} \leftarrow \vec{w} - \eta \cdot \nabla E_i(\vec{w}) = \vec{w} + \eta \cdot (t^{(i)} - o^{(i)}) \cdot \Phi'(\vec{w} \cdot \vec{x}^{(i)}) \cdot \vec{x}^{(i)}
$$
  
For each weight:  $w_l \leftarrow w_l + \eta \cdot (t^{(i)} - o^{(i)}) \cdot \Phi'(\vec{w} \cdot \vec{x}^{(i)}) \cdot x_i^{(i)}$ 

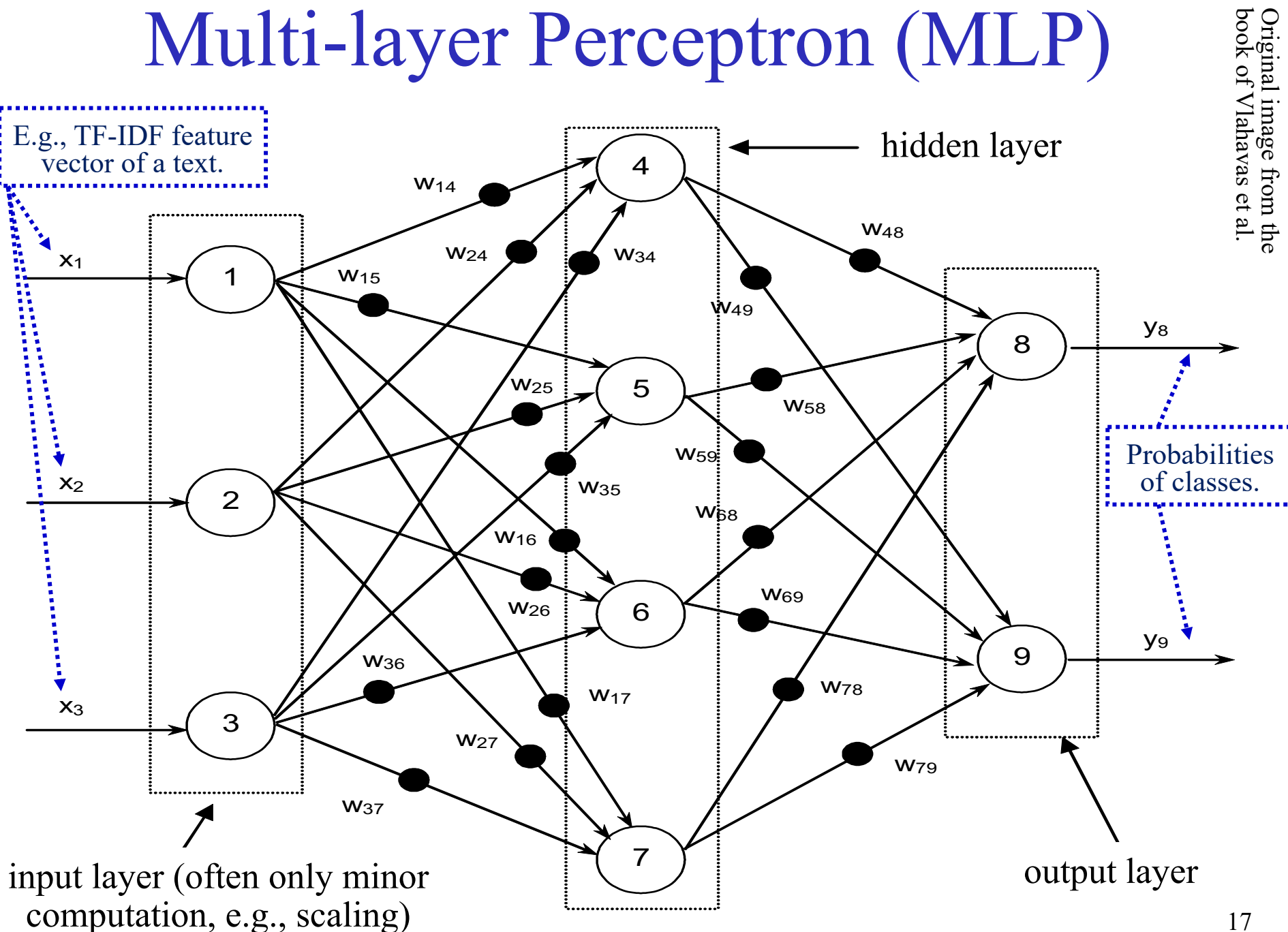

# Backpropagation

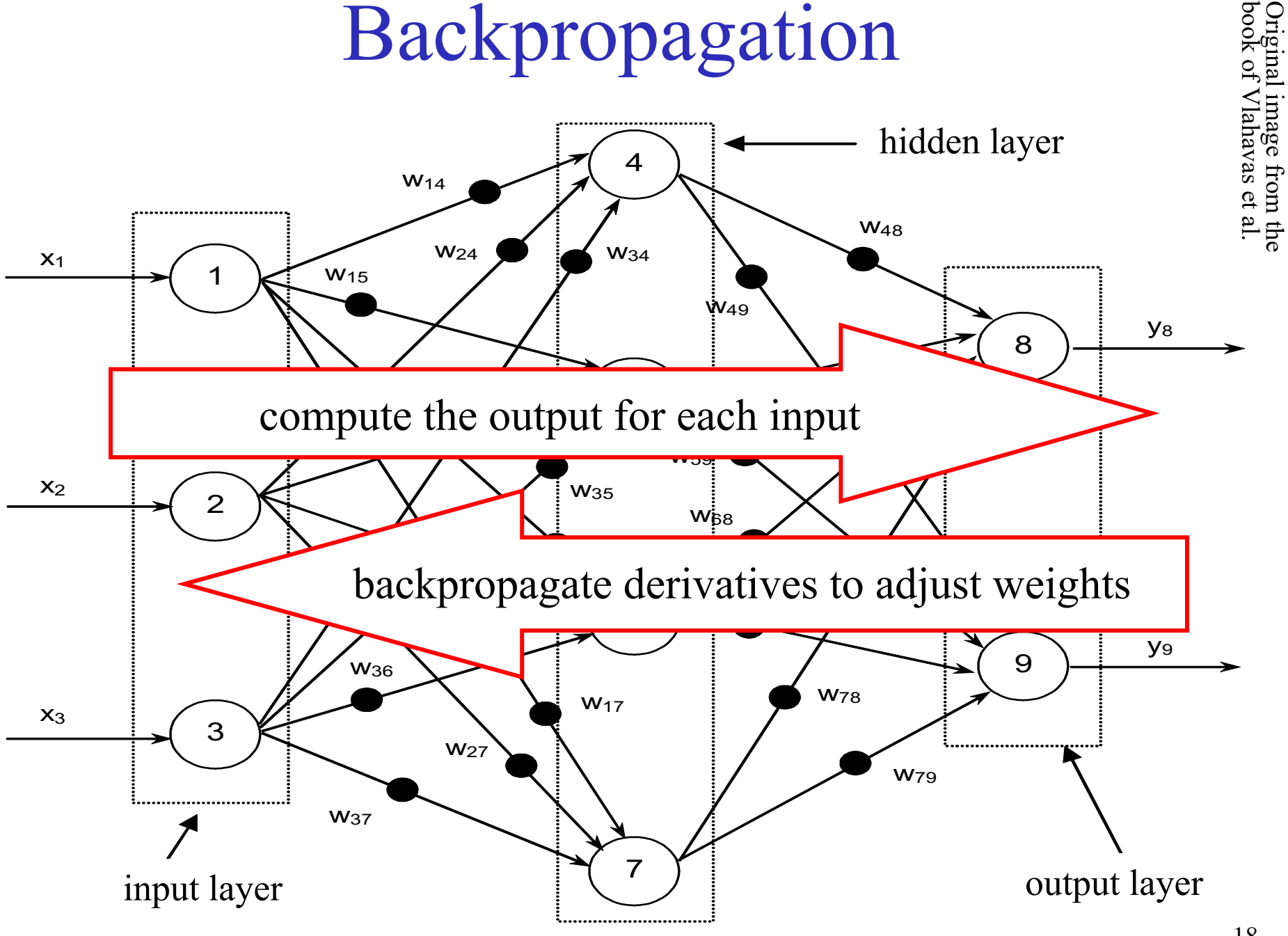

Original image from the

# Backpropagation

- **Initialize** all the **weights** to **small random values**.
	- o E.g., sample from a **zero-centered Gaussian** with **small** *σ*.
	- o Better initializations exist (see DL course).
	- o **Normalize** the **features** too (see "Important tricks" of Part 2).
- **In each epoch, for each training example** (or mini-batch):
	- Compute the **output**  $\langle o_1, o_2, \ldots \rangle$  for the training example.
	- **o For each weight**  $W_{ij}$ , **compute**  $\frac{\partial E}{\partial w_{ij}}$  $\partial w_{ij}$ , where  $E$  the loss on the training example. We **compute derivatives right to left**.
	- **○ Update each weight** as:  $w_{ij}$  ←  $w_{ij}$   $\eta \cdot \frac{\partial E}{\partial w_i}$  $\partial w_{ij}$ , i.e., for all the weights together:  $W \leftarrow W - \eta \cdot \nabla_W E$
	- o Hence, we use **SGD** (or variants). **No guarantee** SGD will find the **best solution**, but it (often) works in practice!

# Example of computation graph

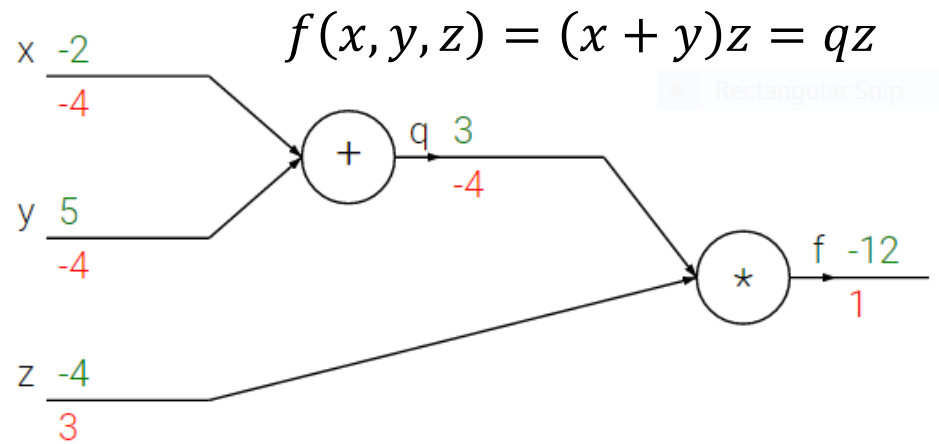

Example and figure from Stanford's "CNNs for Visual Recognition" (2016, F.-F. Li, A. Karpathy, J. Johnson) http://cs231n.github.io/optimization-2/

- **Forward pass:**  $\langle x, y, z \rangle = \langle -2.5, -4 \rangle, q = 3, f = -12$
- Imagine we wish to **minimize** f using **SGD.** 
	- o In a more realistic scenario, would be a **loss function**, and  $\langle x, y, z \rangle$  the **weights vector**.  $\begin{bmatrix} \partial f \end{bmatrix}$ We need

$$
\begin{bmatrix} x \\ y \\ z \end{bmatrix} \leftarrow \begin{bmatrix} x \\ y \\ z \end{bmatrix} - \eta \nabla f(x, y, z) = \begin{bmatrix} x \\ y \\ z \end{bmatrix} - \eta \begin{bmatrix} \frac{\partial x}{\partial y} & \frac{\partial f}{\partial x} & \frac{\partial f}{\partial y} & \frac{\partial f}{\partial z} \\ \frac{\partial f}{\partial z} & \frac{\partial f}{\partial z} & \frac{\partial f}{\partial z} \end{bmatrix}
$$

-07.

## Backpropagation in the graph

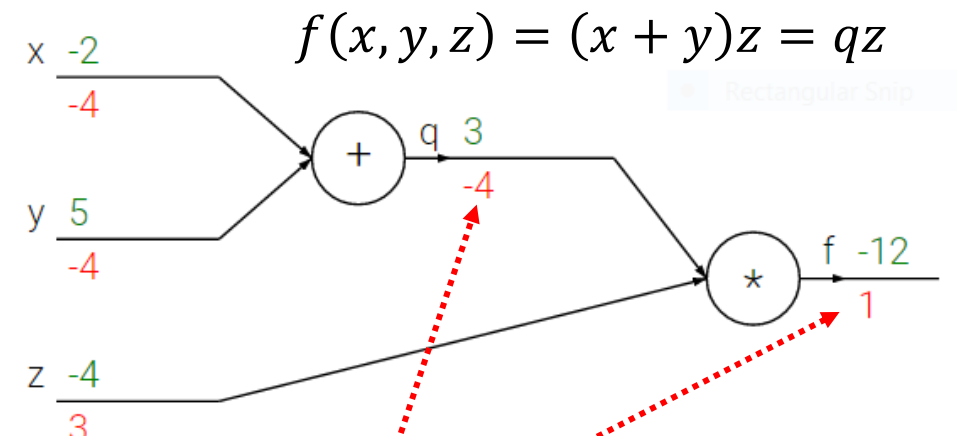

Example and figure from Stanford's "CNNs for Visual Recognition" (2016, F.-F. Li, A. Karpathy, J. Johnson) http://cs231n.github.io/optimization-2/

- **Backpropagation**: We compute derivatives right to left. o  $\partial f$  $\partial f$  $\vec{1}$  by definition.
	- o  $\partial f$  $\partial q$  $=$  z. And for this  $\langle x, y, z \rangle$  input,  $z = -4$ .
	- o During the **forward pass**, we need to **save the outputs of all the nodes** (e.g., here we need the value of  $z$ ).

### Backpropagation in the graph

- $f(x, y, z) = (x + y)z = qz$  $x -2$
- 3 -5 y  $-12$  $^\star$ 7

Example and figure from Stanford's "CNNs for Visual Recognition" (2016, F.-F. Li, A. Karpathy, J. Johnson) http://cs231n.github.io/optimization-2/

- **Backpropagation**: We compute derivatives right to left.  $\partial f$ 
	- o  $\partial f$ \*by definition.

$$
\circ \frac{\partial f}{\partial q} = z.
$$
  $\overrightarrow{\text{and}}$  for this  $\langle x, y, z \rangle$  input,  $z = -4$ .

$$
\circ \frac{\partial f}{\partial z} = q.
$$
 And for this  $\langle x, y, z \rangle$  input,  $q = 3$ .

$$
\frac{\partial f}{\partial y} = \frac{\partial f}{\partial q} \frac{\partial q}{\partial y} = \frac{\partial f}{\partial q} \cdot 1.
$$
 And here  $\frac{\partial f}{\partial q}$  is -4.  

$$
\frac{\partial f}{\partial x} = \frac{\partial f}{\partial q} \frac{\partial q}{\partial x}, \quad \frac{\partial f}{\partial q} = \frac{\partial f}{\partial q} \cdot 1.
$$
 And here  $\frac{\partial f}{\partial q}$  is -4.

incoming gradient  $\vdots$  is local gradient

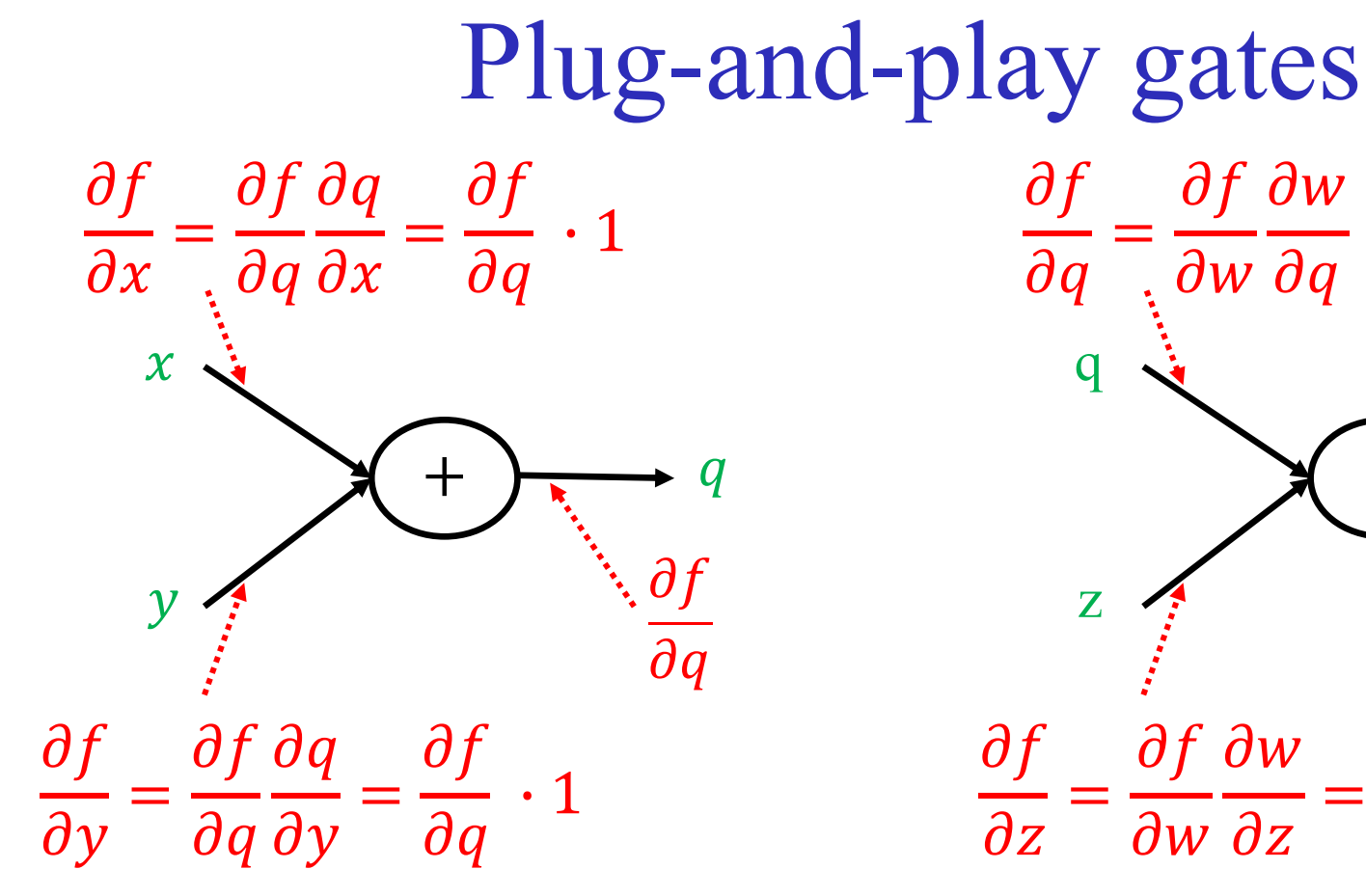

class PlusGate: forward $(x, y)$ : return x+y backward $\left(\frac{\partial f}{\partial q}\right)$ : return  $<\hspace{-3pt}\frac{\partial f}{\partial q}, \frac{\partial f}{\partial q}$  $rac{\partial f}{\partial q}$ 

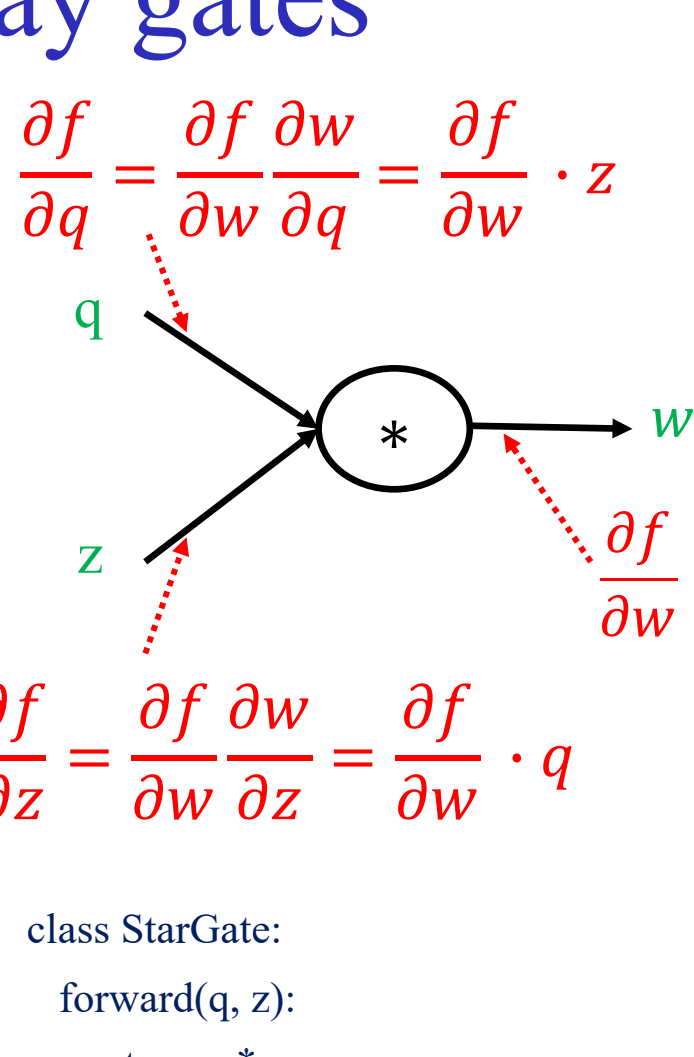

return q \* z backward $(\frac{\partial f}{\partial w})$ : return  $<\hspace{-3pt}\partial f\over\partial w}\hspace{-3pt}\cdot\hspace{3pt}z,\frac{\partial f}{\partial w}\hspace{-3pt}\cdot\hspace{3pt}q\hspace{-3pt}>$ 

### More compact notation of NNs

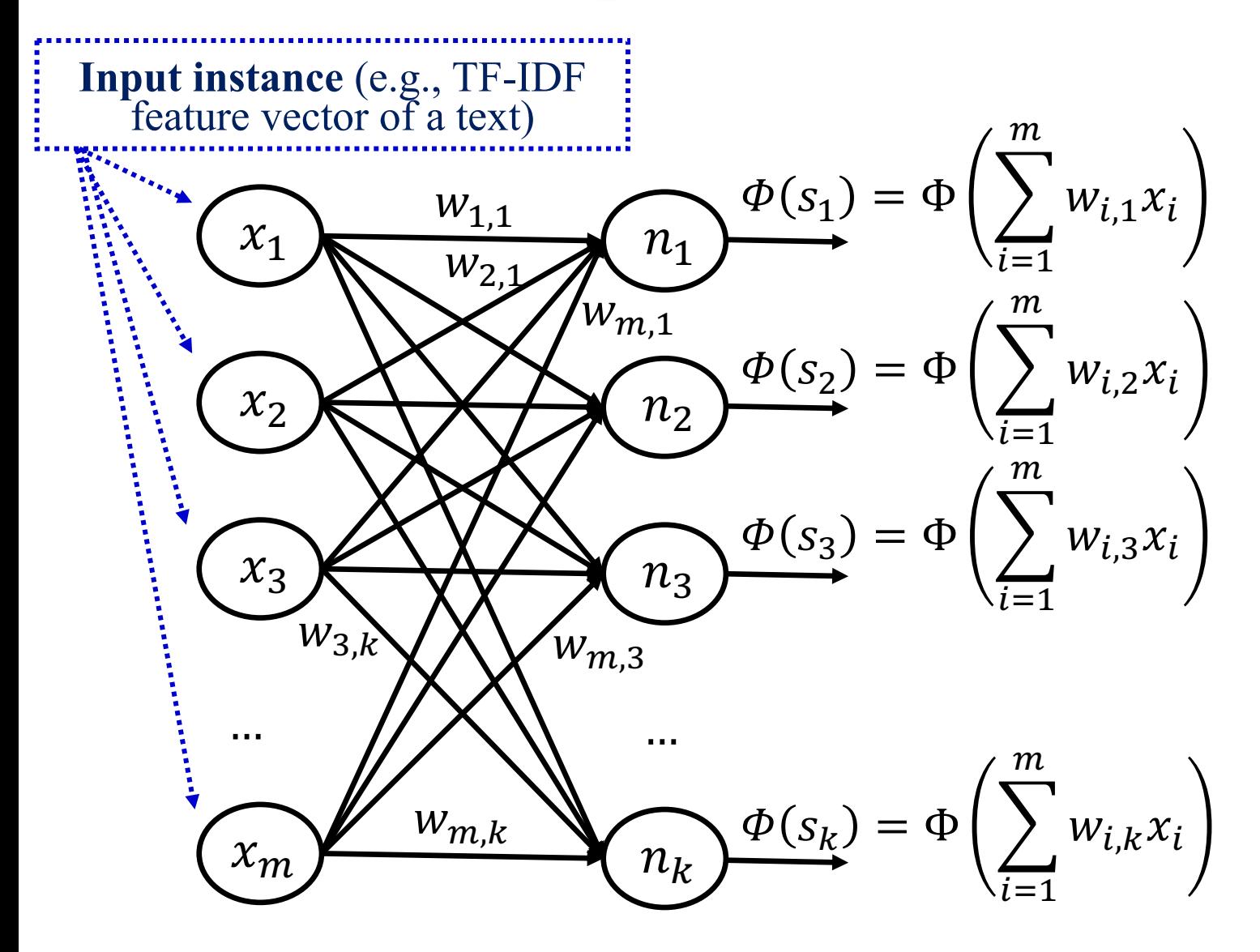

### More compact notation of NNs

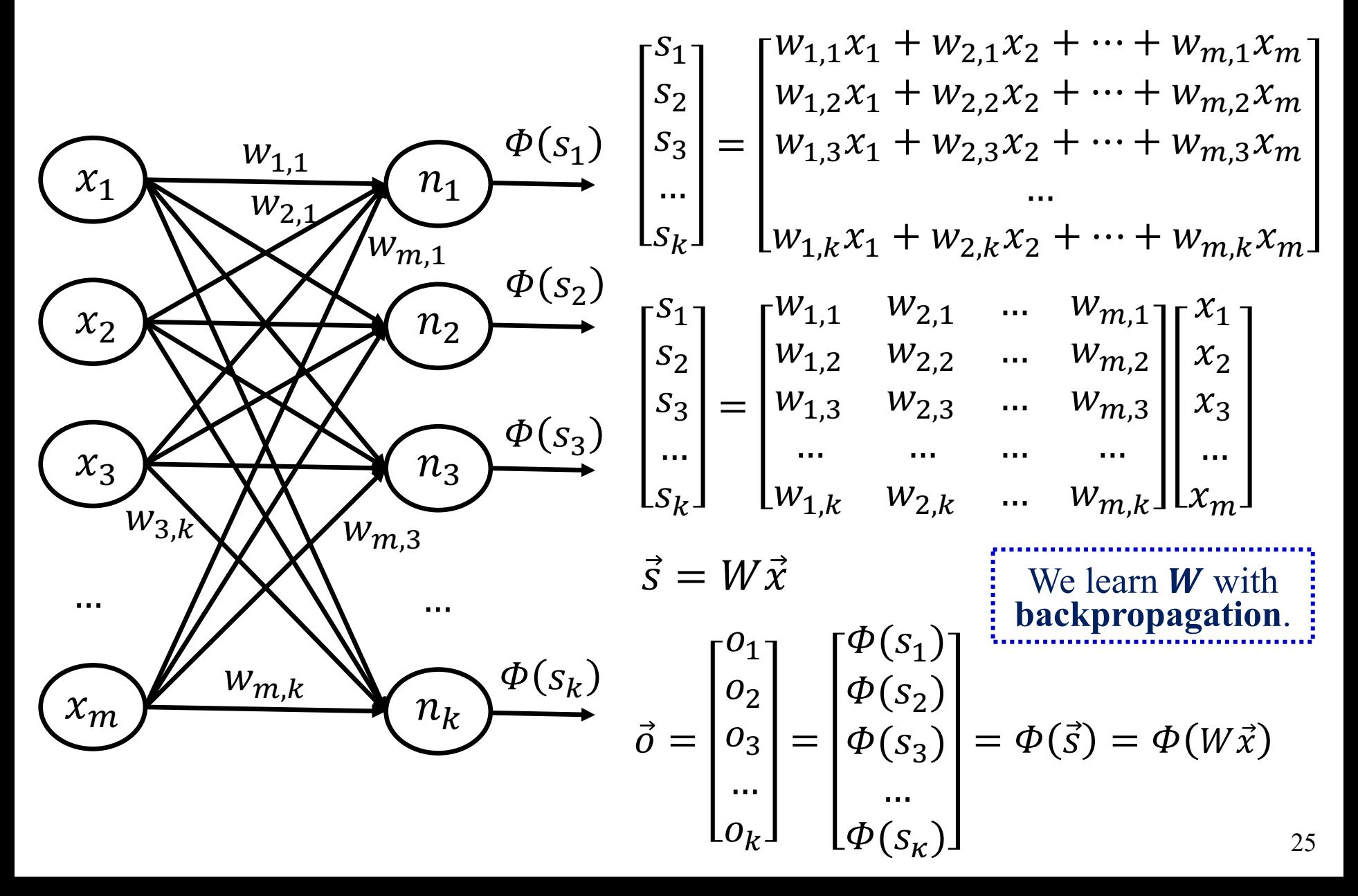

### More compact notation of NNs

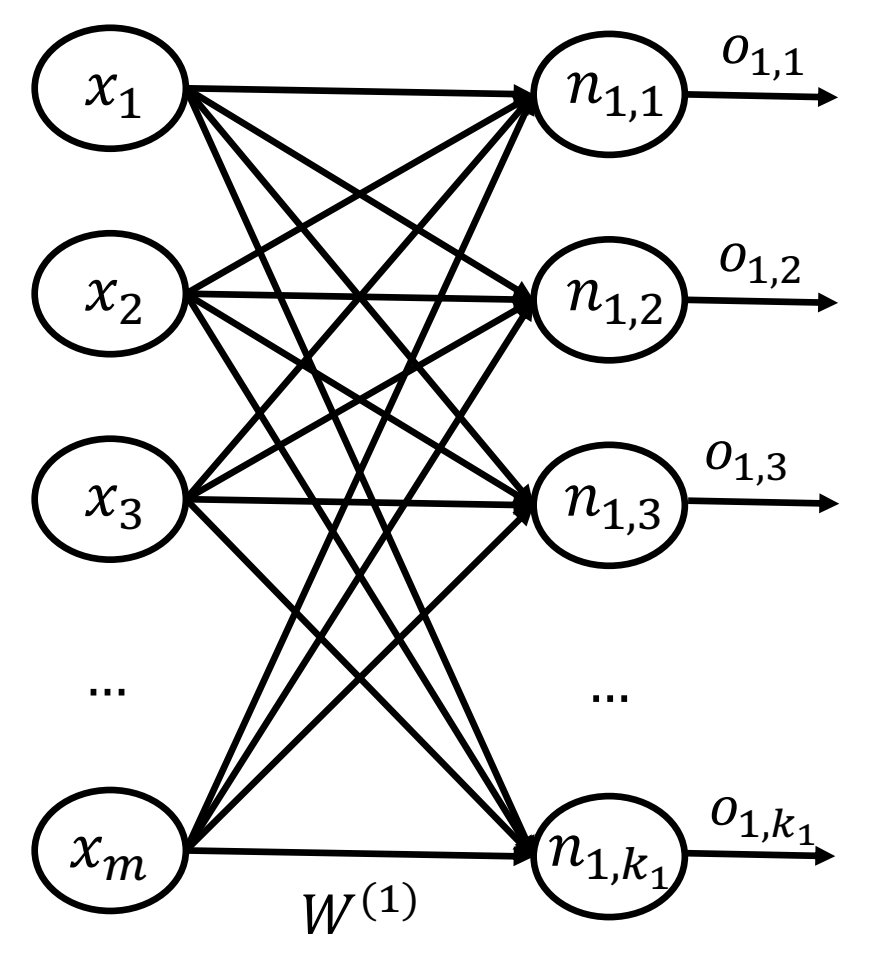

$$
\vec{o}^{(1)} = \begin{bmatrix} o_{1,1} \\ o_{1,2} \\ \dots \\ o_{1,k_1} \end{bmatrix} = \varPhi\!\left(\vec{s}^{(1)}\right) = \varPhi\!\left(W^{(1)}\vec{x}\right)
$$

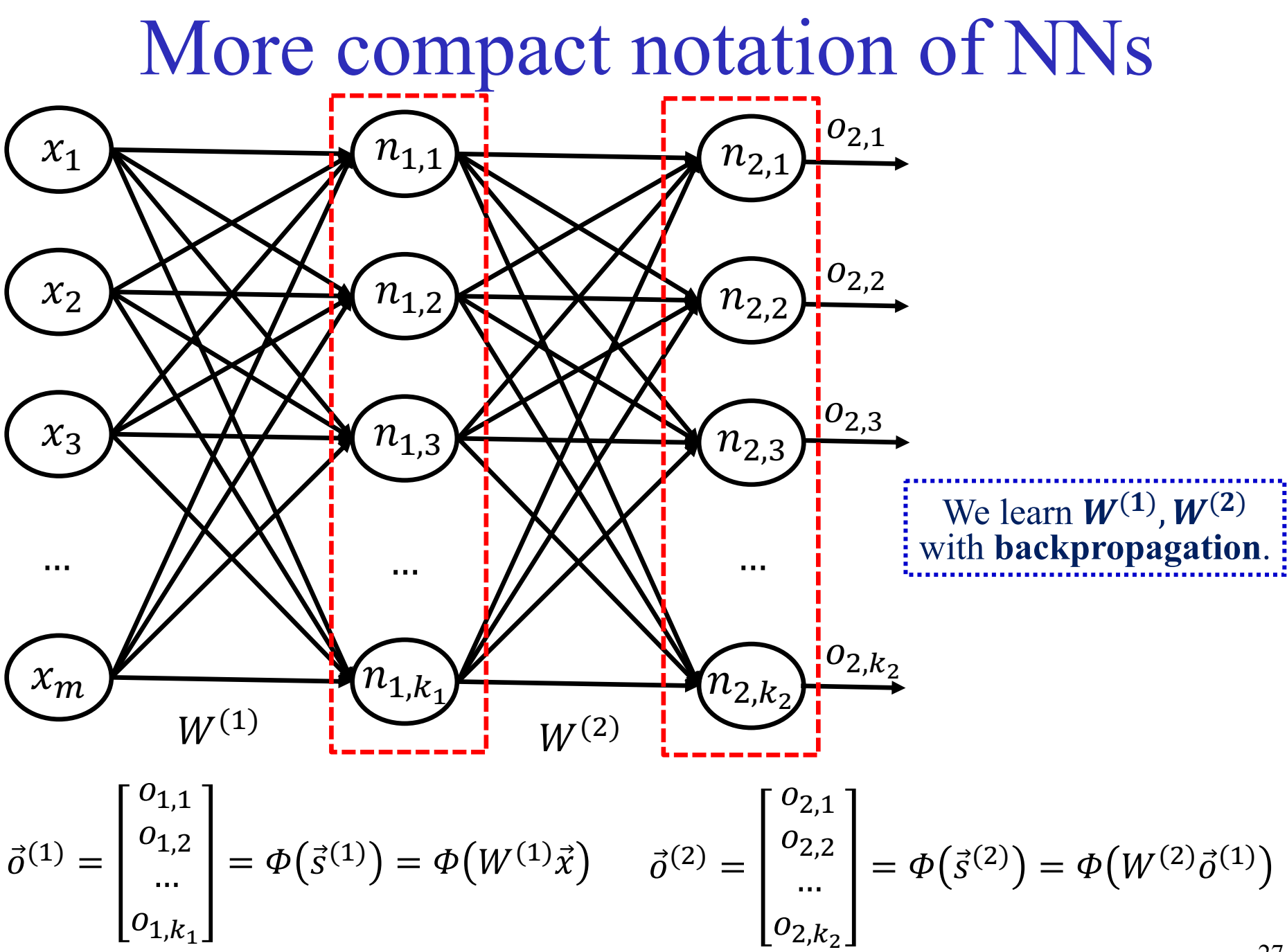

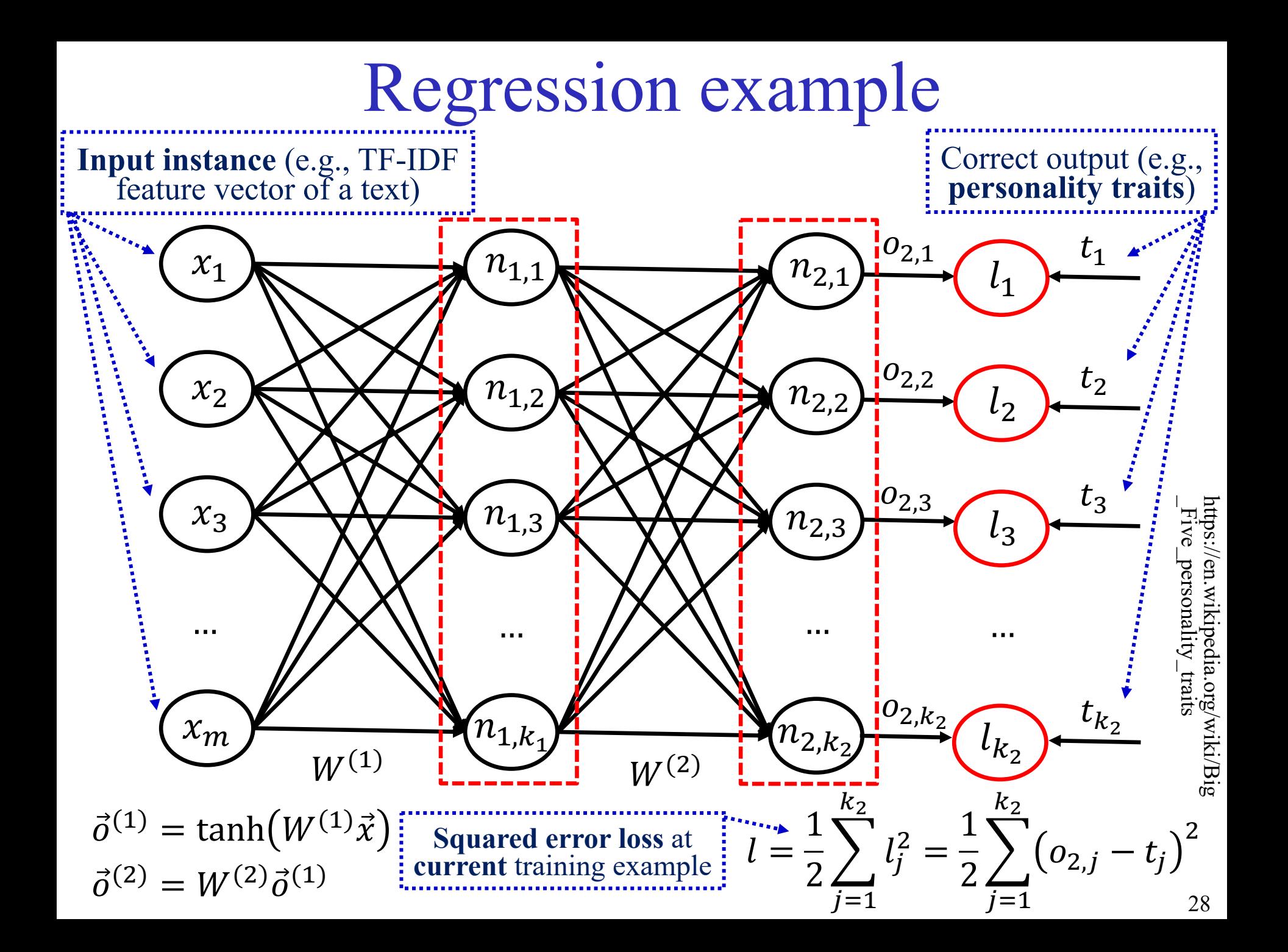

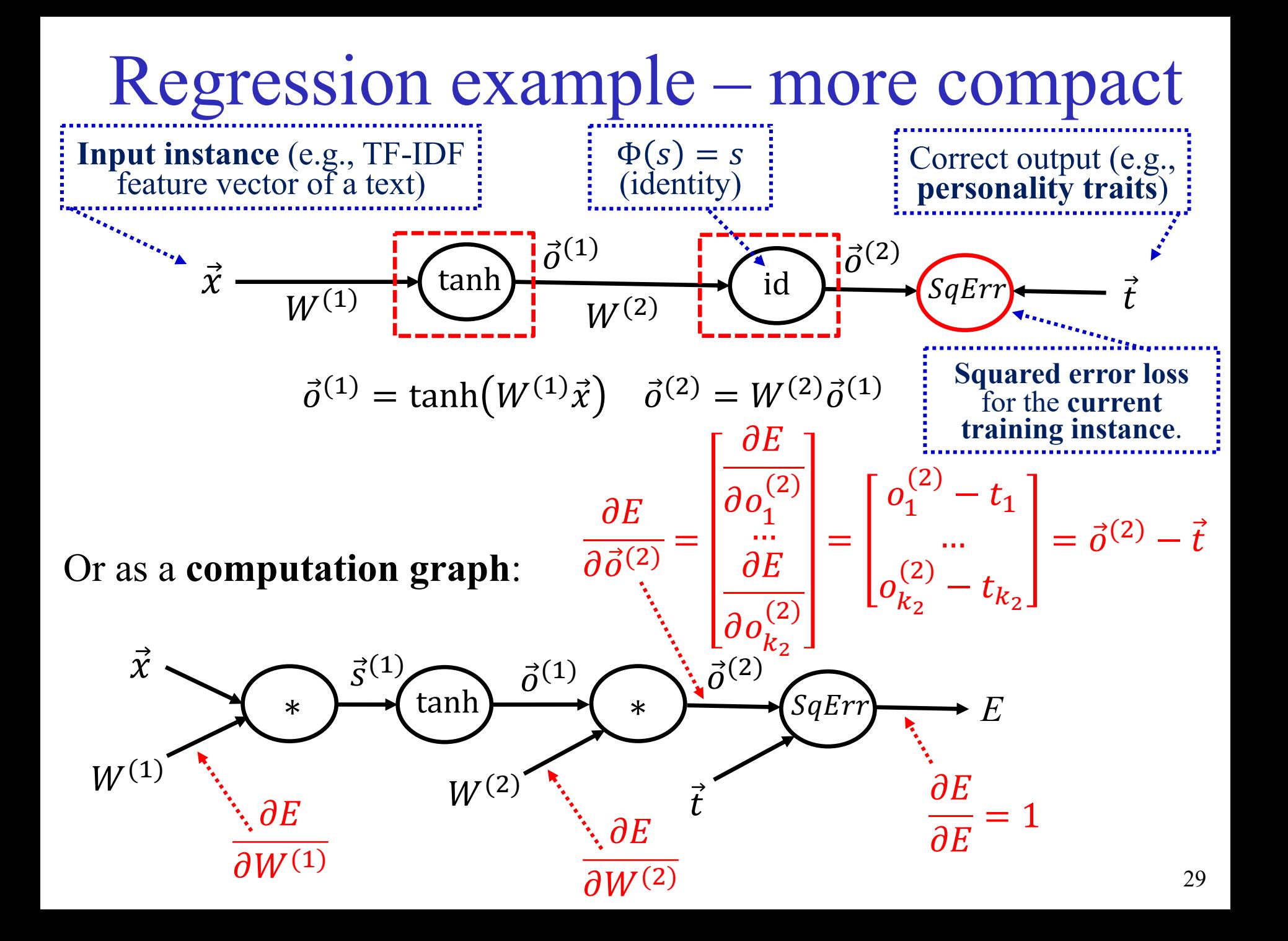

# Classification example

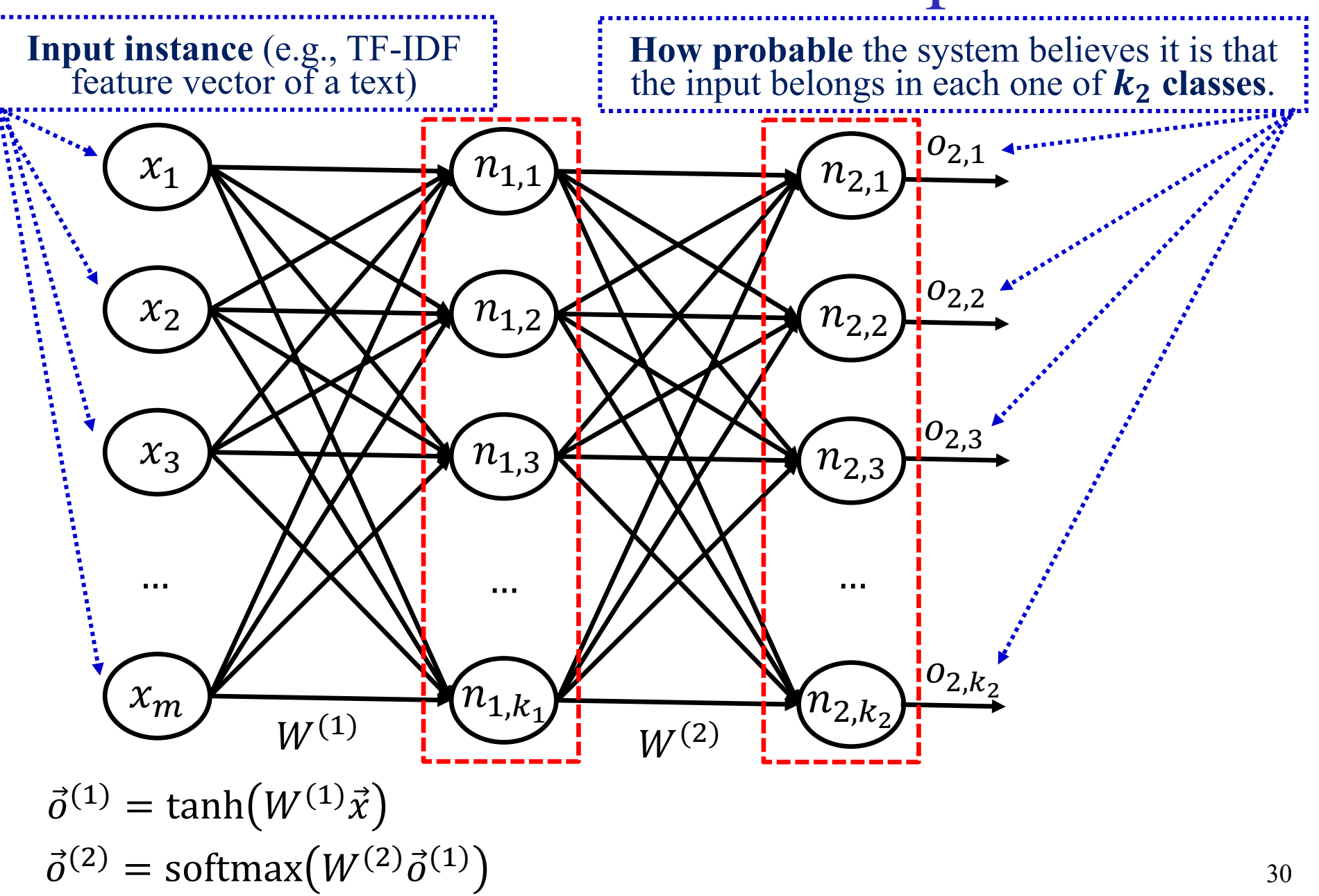

### Softmax

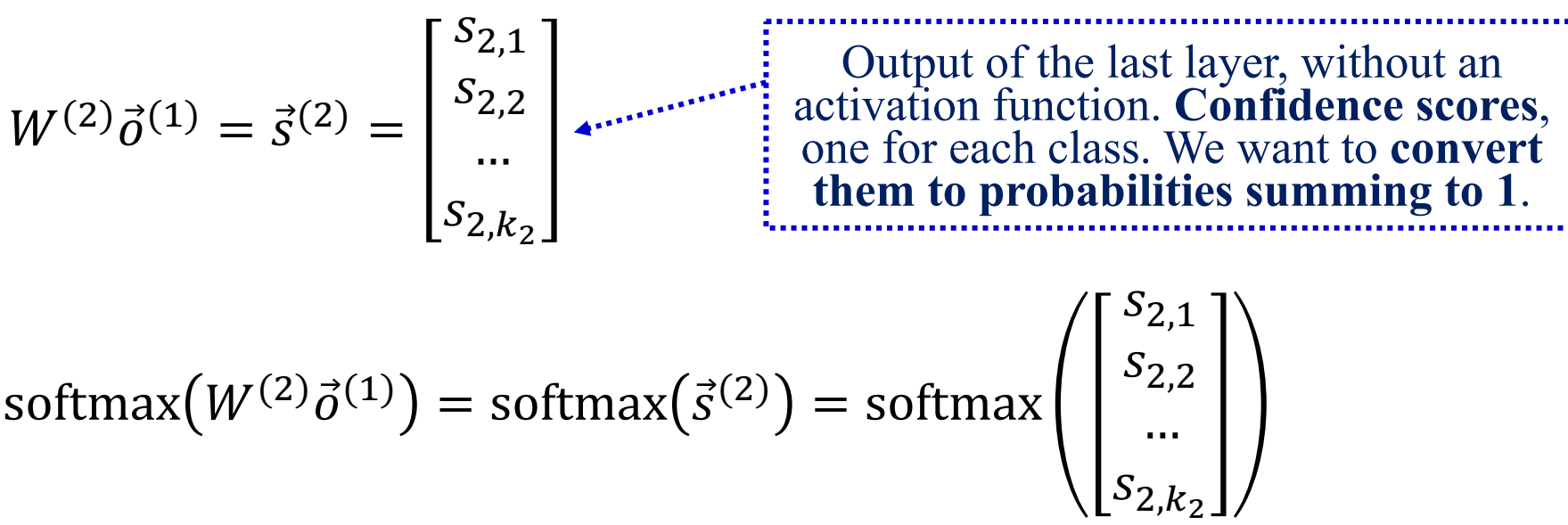

$$
= \frac{\left[\frac{\exp(s_{2,1})}{\sum_{j=1}^{k_2} \exp(s_{2,j})}\right]}{\sum_{j=1}^{k_2} \exp(s_{2,2})}
$$

$$
= \frac{\exp(s_{2,2})}{\sum_{j=1}^{k_2} \exp(s_{2,k_2})}
$$

Softmax also **moves the largest of its inputs towards 1** and the other inputs towards 0. Intuitively a **soft argmax**!

### Classification example

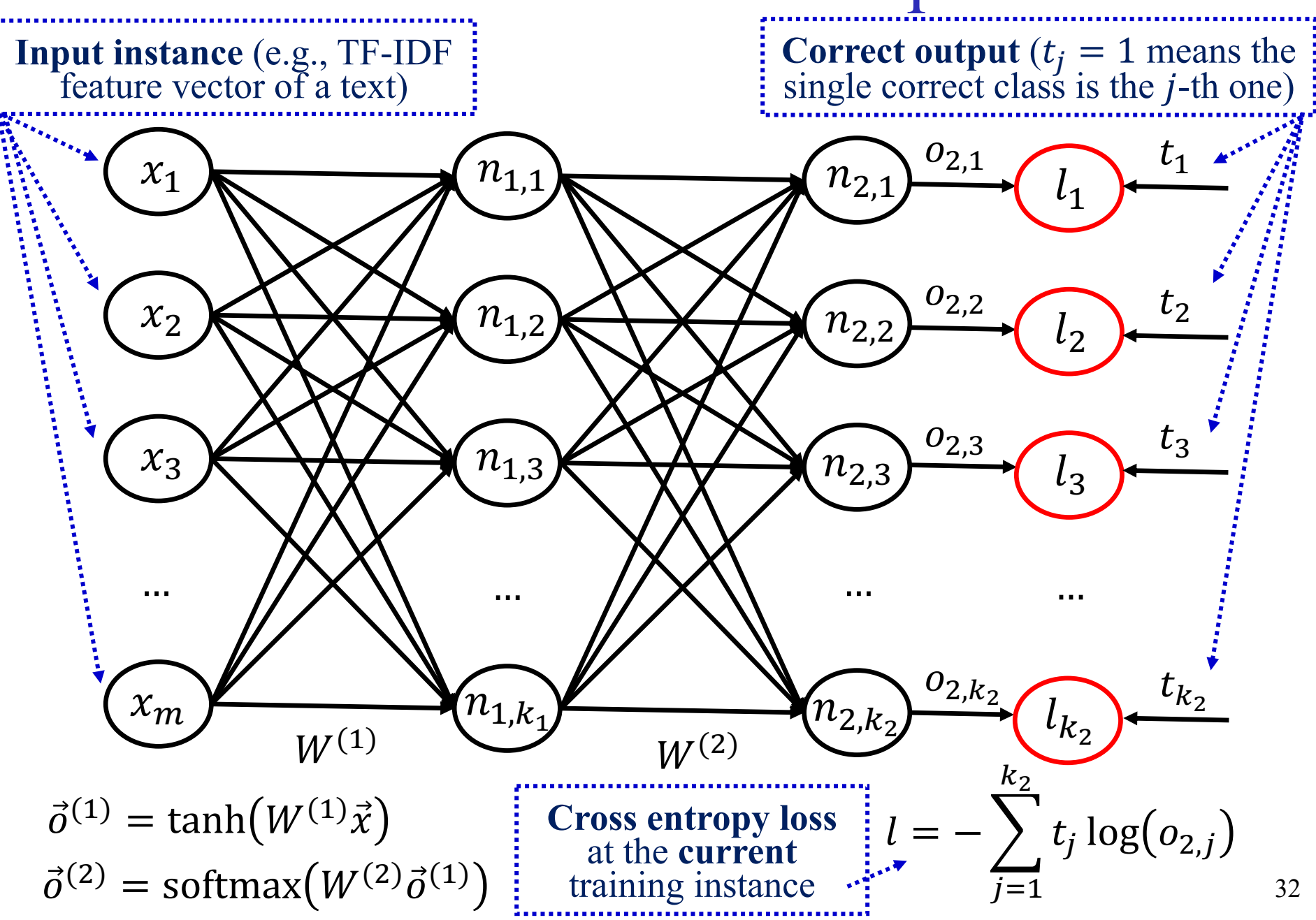

### Classification example – more compact

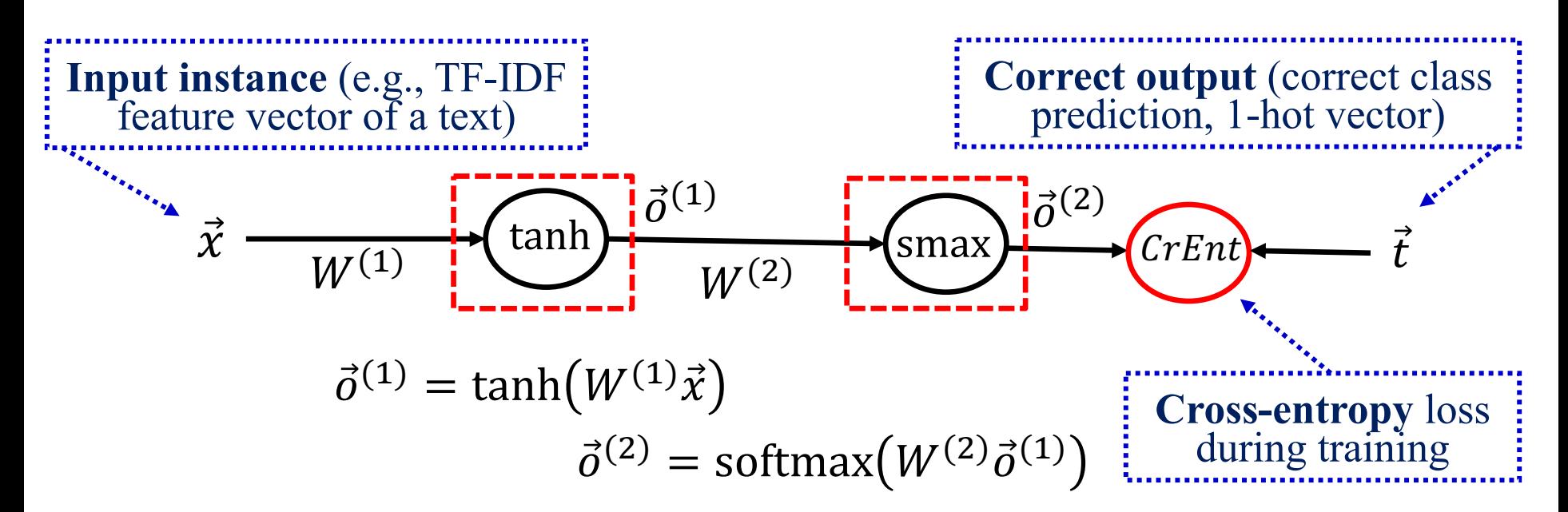

### Or as a **computation graph**:

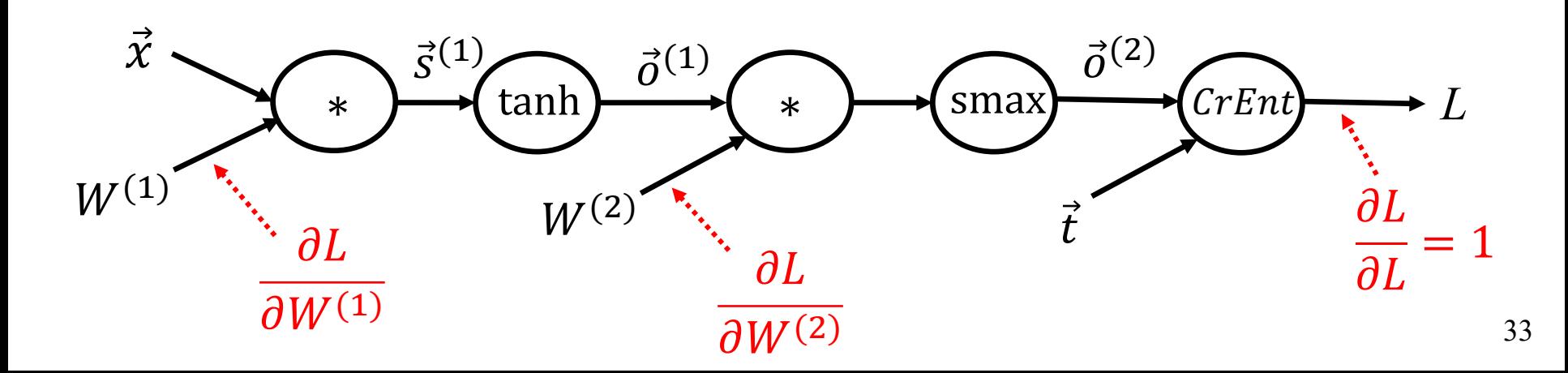

## Extracting contract elements

THIS AGREEMENT is made the 15th day of October 2009 (The "Effective Date") BETWEEN:

(1) **Sugar 13 Inc.**, a corporation whose office is at James House, 42-50 Bond Street, London, EW2H TL ("Sugar");

(2) **E2 UK Limited**, a limited company whose registered office is at 260 Bathurst Road, Yorkshire, SL3 4SA ("Provider").

#### **RECITALS:**

A. The Parties wish to enter into a framework agreement which will enable Sugar, from time to time, to [...]  $B.$  [...]

#### **NO THEREFORE IT IS AGREED AS FOLLOWS:**

#### **ARTICLE I - DEFINITIONS**

"Sugar" shall mean: Sugar 13 Inc.

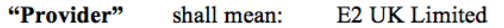

"1933 Act" **Securities Act of 1933** shall mean:

#### **ARTICLE II - TERMINATION**

The Service Period will be for  $\frac{five(5)}{years}$  from the Effective Date (The "Initial Term"). The agreement is considered to be terminated in October 16, 2014.

#### **ARTICLE III - PAYMENT - FEES**

During the service period monthly payments should occur. The estimated fees for the Initial Term are  $£154,800$ .

#### **ARTICLE IV - GOVERNING LAW**

This agreement shall be governed and construed in accordance with the Laws of England & Wales. Each party hereby irrevocably submits to the exclusive jurisdiction of the courts sitting in Northern London.

IN WITNESS WHEREOF, the parties have caused their respective duly authorized officers to execute this Agreement.

**BY:** George Fake **Authorized Officer** Sugar 13 Inc.

**BY: Olivier Giroux CEO E2 UK LIMITED** 

Identify **start/end dates**, **duration**, **contractors**, **amount**, **legislations refs**, **jurisdiction** etc. Similar to **Named Entity Recognition** (NER).

I. Chalkidis, I. Androutsopoulos, A. Michos, "Extracting Contract Elements", ICAIL 2017, http://nlp.cs.aueb.gr/pubs/icail2017.pdf.

#### Window-based NER example yesterday language (tech announced that... -th word of the text being classified 3-word **window** (often larger)  $\vec{x}_i =$ 0 0 1 0 … 0 0 1  $\vec{x}_{i-1} =$ 1 0 0 0 …  $\vec{x}_{i+1} =$ 0 0 0 0 … **1-hot vectors** ( $|V| \times 1$ ) of the **words** in the **window**. ( $|V|$  is the **vocabulary** size).  $\vec{e}_i =$ 2.4 −3 9.3 5.1 … 3.9  $\vec{e}_{i-1} =$ 1.8 2.3 −1.4 3.7 … −1.1  $\vec{e}_{i+1} =$ 2.2 3.8 1.2 −6.4 … 7.1 **Embeddings**  $(d \times 1)$  of the **words** in the **window**. ( is the **dimensionality** of the word embeddings). Let **E** be a matrix  $(d \times |V|)$  that **contains** all the **embeddings** of the **vocabulary** as **columns**. Then:  $\vec{e}_{i-1} = E \vec{x}_{i-1}, \vec{e}_i = E \vec{x}_i, ...$

### Window-based NER example

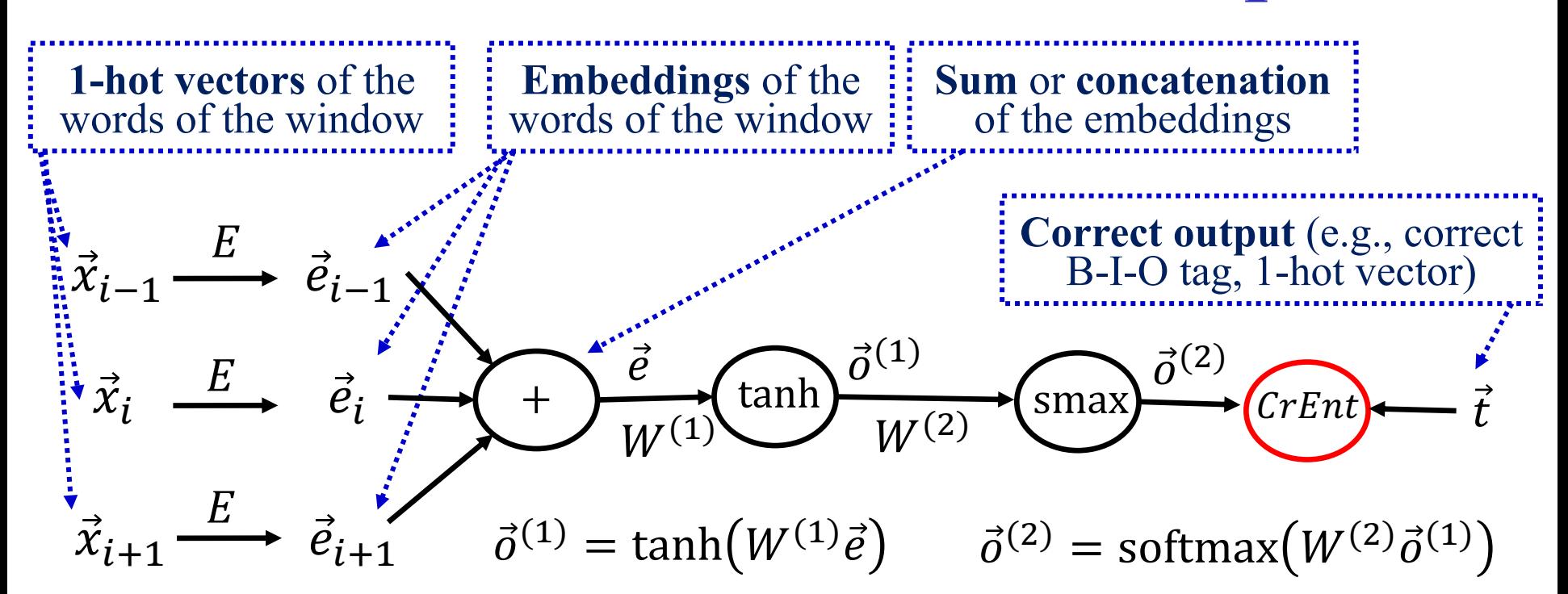

We learn  $W^{(1)}$ ,  $W^{(2)}$  with **backpropagation**. We can also learn (or modify) the **word embeddings E** during **backpropagation**! But when we don't have large training datasets (e.g., corpus manually annotated with B-I-O tags), it large training datasets (e.g., corpus manually annotated with B-I-O tags), it may be better to use **pre-trained embeddings**, which can be obtained from large non-annotated corpora (e.g., via Word2Vec, GloVe, to be discussed).

We can use the same window-based approach for **POS-tagging**, **chunking**, …

Cross-entropy loss

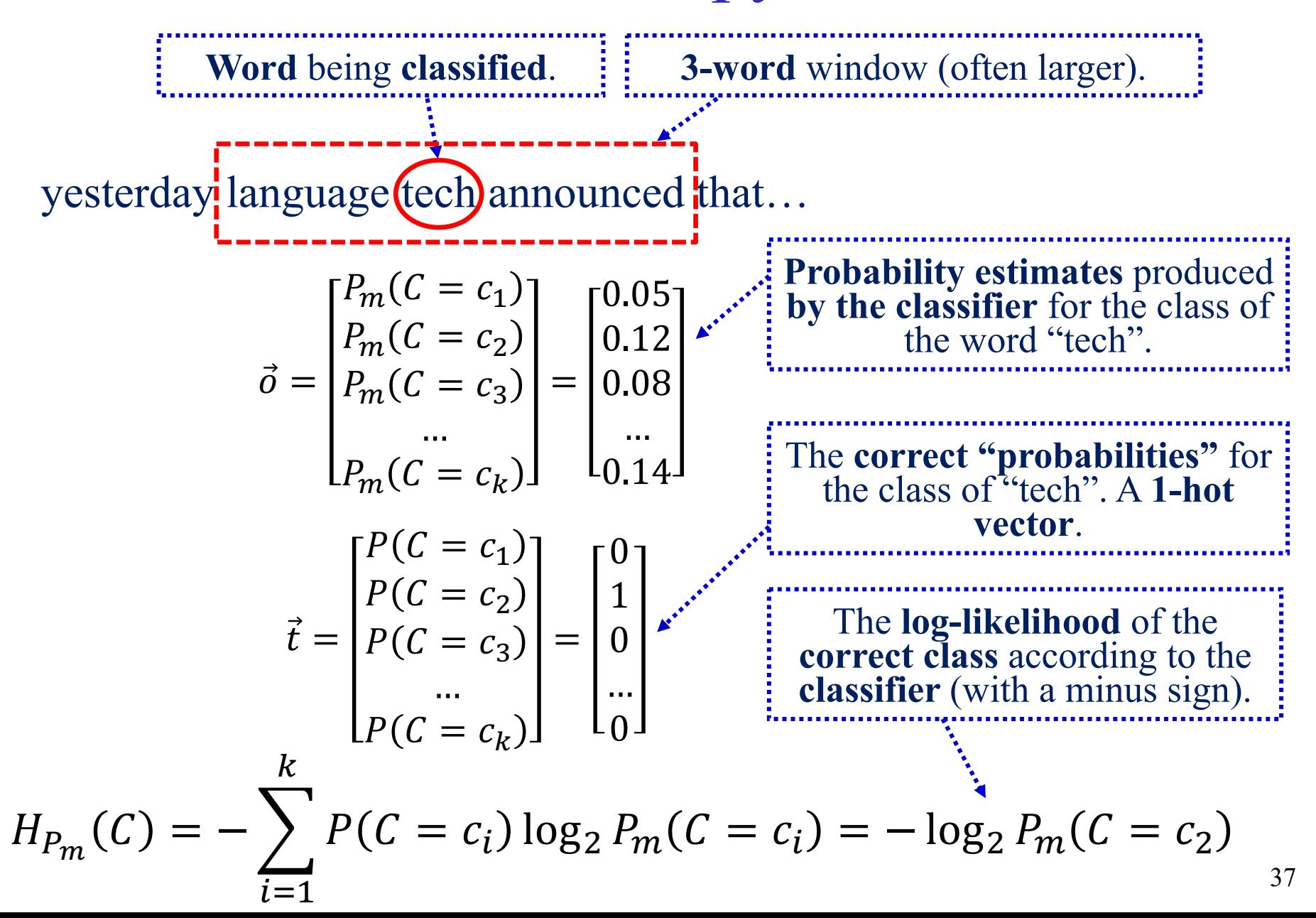

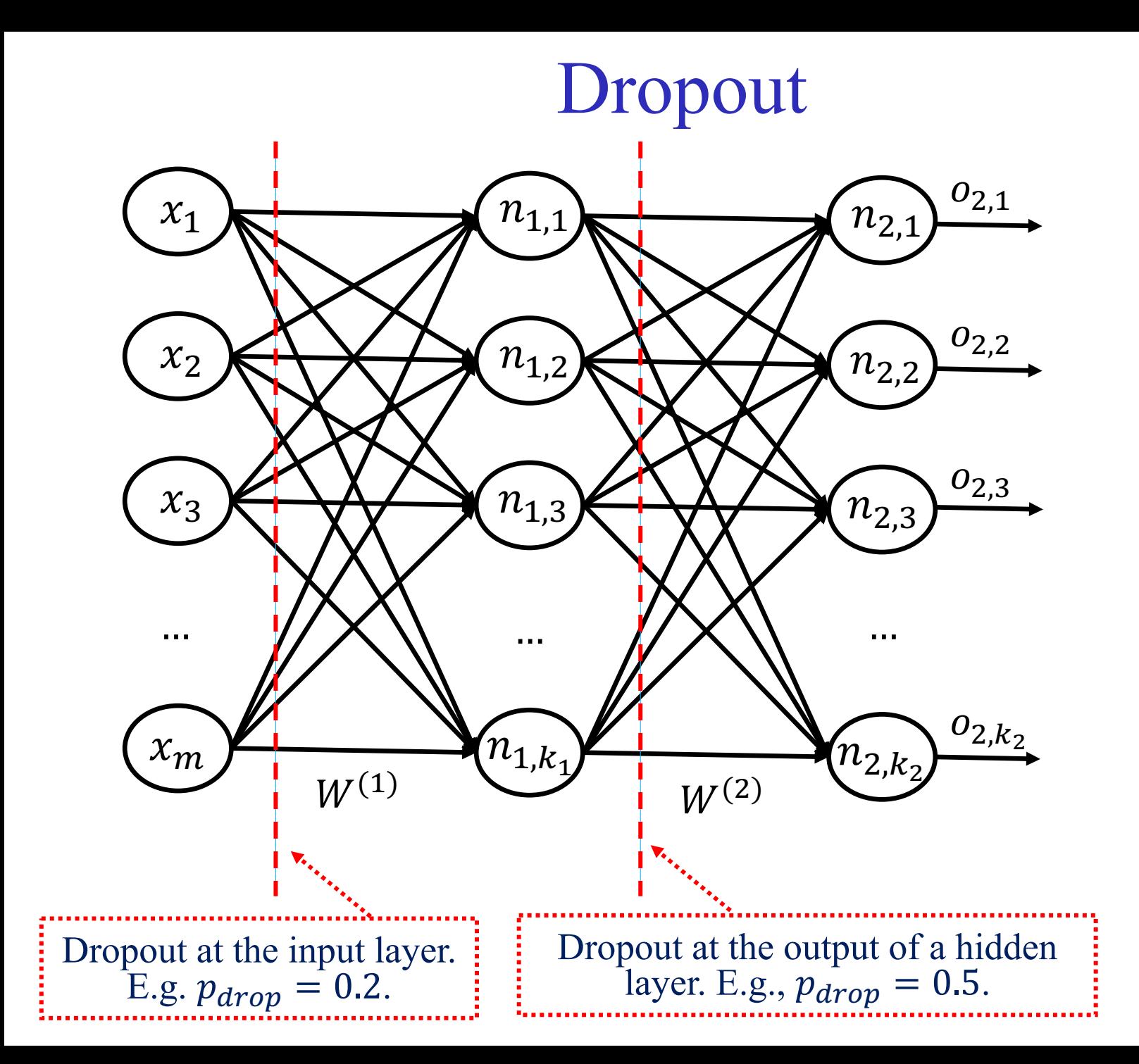

38

# Dropout

- **For each training instance** (or mini-batch), we **drop** (remove) **each neuron** of the layer where dropout is applied with **probability**  $p_{drop} = 1 - p_{keep}$ .
	- o Helps the neural net **avoid relying too much on particular neurons** (or inputs). A form of **regularization**. Works well!
	- o **Gradients** also **do not flow** through dropped neurons.
	- $\circ$  Usually  $p_{drop}$  is **smaller** at the **input** layer.
	- o Alternative explanation: we train an **ensemble** of networks, containing **all the pruned networks** that dropout creates.
- **During testing**, we **multiply the output** of each neuron (of the layer where dropout was applied) by  $p_{keep}$ , so that the neuron's **expected output value** will be **as in training**.
	- o Implementations of dropout usually this do **automatically**.

### Batch normalization

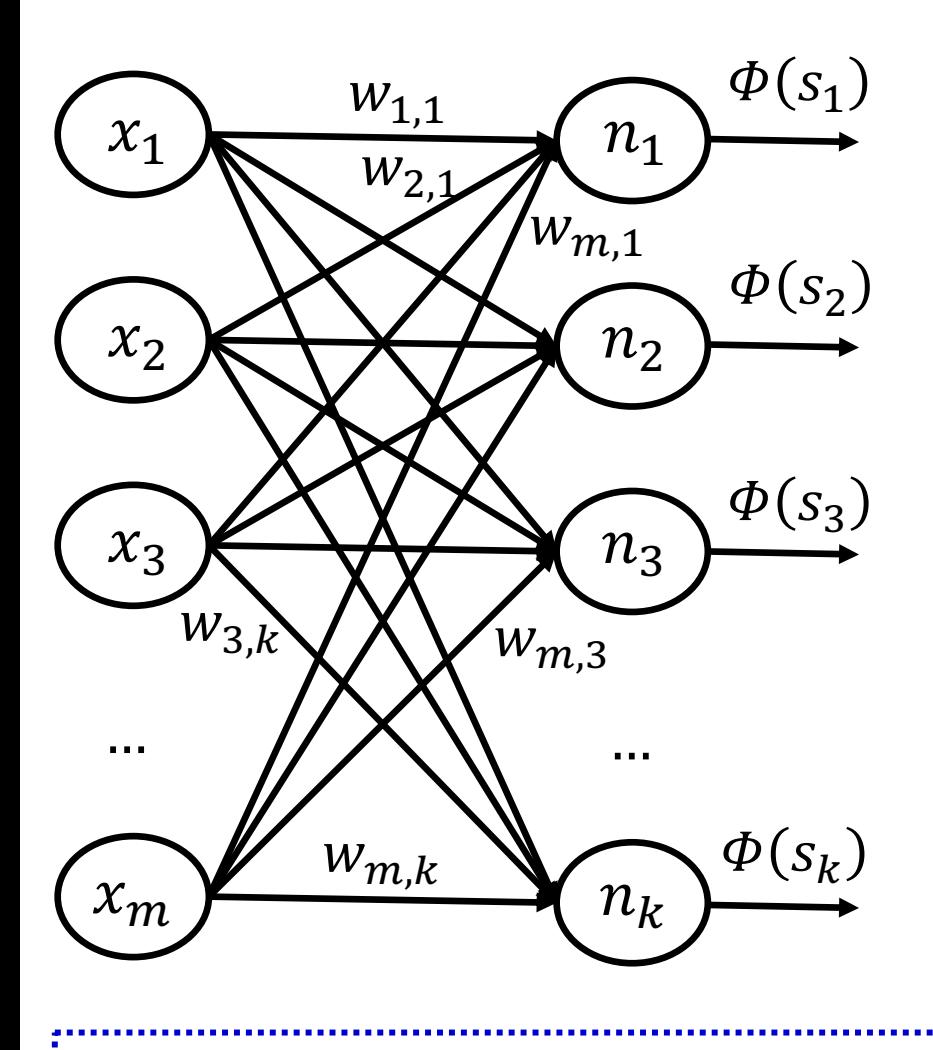

At each layer, instead of

$$
S_j = \sum_{i=1}^m w_{i,j} x_i
$$

we use:

$$
\bar{s}_j = \frac{g_j}{\sigma_j} (s_j - \mu_j) -
$$

- $\mu_j$ ,  $\sigma_j$  are the **mean** and **dev. of**  $s_i$  in the **mini-**
- $g_i$ ,  $b_i$  are **learned** para (constant after training).
- $\Phi$  should be applied to

See https://arxiv.org/pdf/1607.06450.pdf for **batch vs. layer normalization**.

### Layer normalization

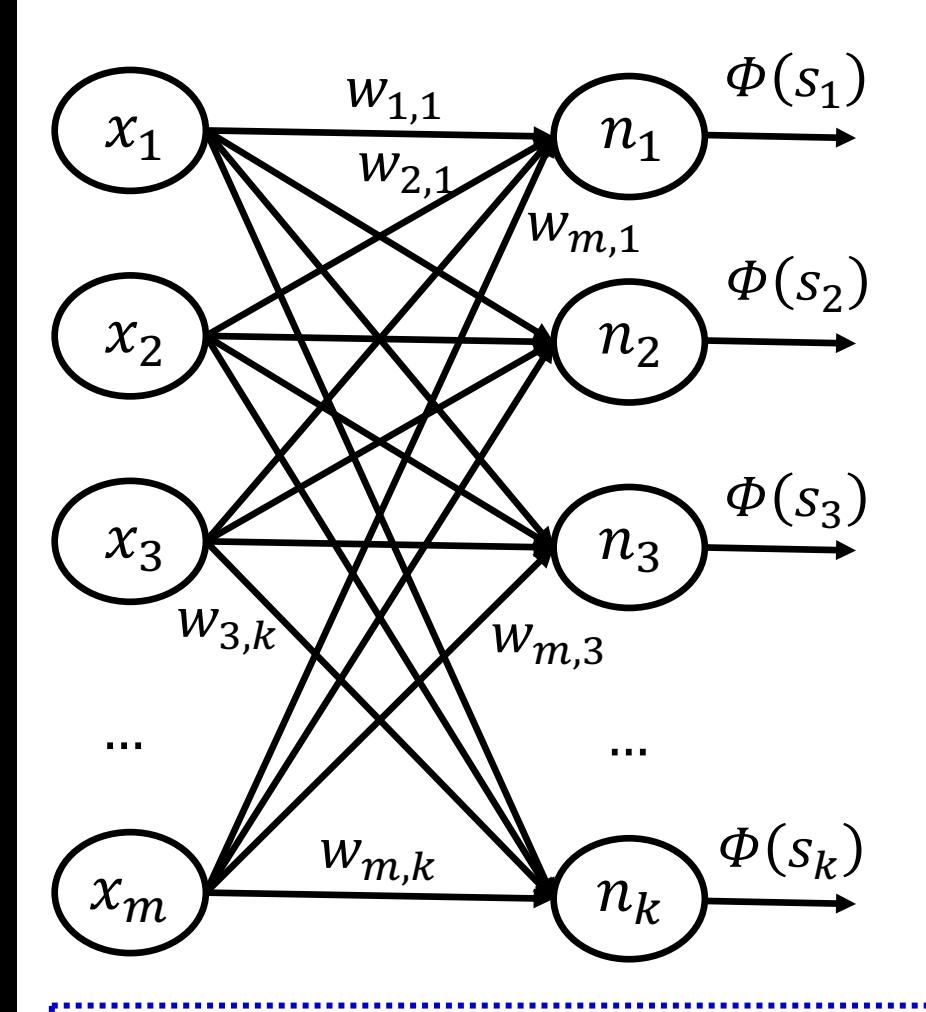

At each layer, instead of

$$
s_j = \sum_{i=1}^m w_{i,j} x_i
$$

we use:

$$
\bar{s}_j = \frac{g_j}{\sigma} \left( s_j - \mu \right) +
$$

- $\mu$ ,  $\sigma$  are the **mean** and **dev. of**  $s_1$ **, ...,**  $s_k$  in the
- $g_j$ ,  $b_j$  are **learned** para (constant after training).

See https://arxiv.org/pdf/1607.06450.pdf for **batch vs. layer normaliza** The latter is better for RNNs (next part), where layers are time-steps.

### Pretraining word embeddings with Word2Vec (skip-gram version)

- Every **word of the vocabulary** has **two vectors**:  $\overrightarrow{W}^{(in)},\overrightarrow{W}^{(out)}$ 
	- o The **vectors** are **randomly initialized**. We **learn** them.
	- $\circ$  For every **token**  $w_t$  at **position t** of a **corpus** and **every position**  $t + i$  ( $i \neq 0$ ) within a **window**  $[t - c, t + c]$ around position  $t$ ,

$$
w_{t+i} = \cdots?
$$
\n
$$
w_{t+i} = \text{"starting"}?
$$
\n
$$
w_{t+i} = \text{"directed"}?
$$
\n
$$
w_{t+i} = \text{"directed"}?
$$
\n
$$
t - c
$$
\n
$$
t + i
$$
\n
$$
t + c
$$

o we want to be able to predict **which vocabulary word** occurs at **position**  $t + i$  by multiplying  $\overrightarrow{w}_t$  $(in)$ and  $\overrightarrow{w}_{t+i}$  $($ out $)$ .

### Word2Vec (skip-gram version)

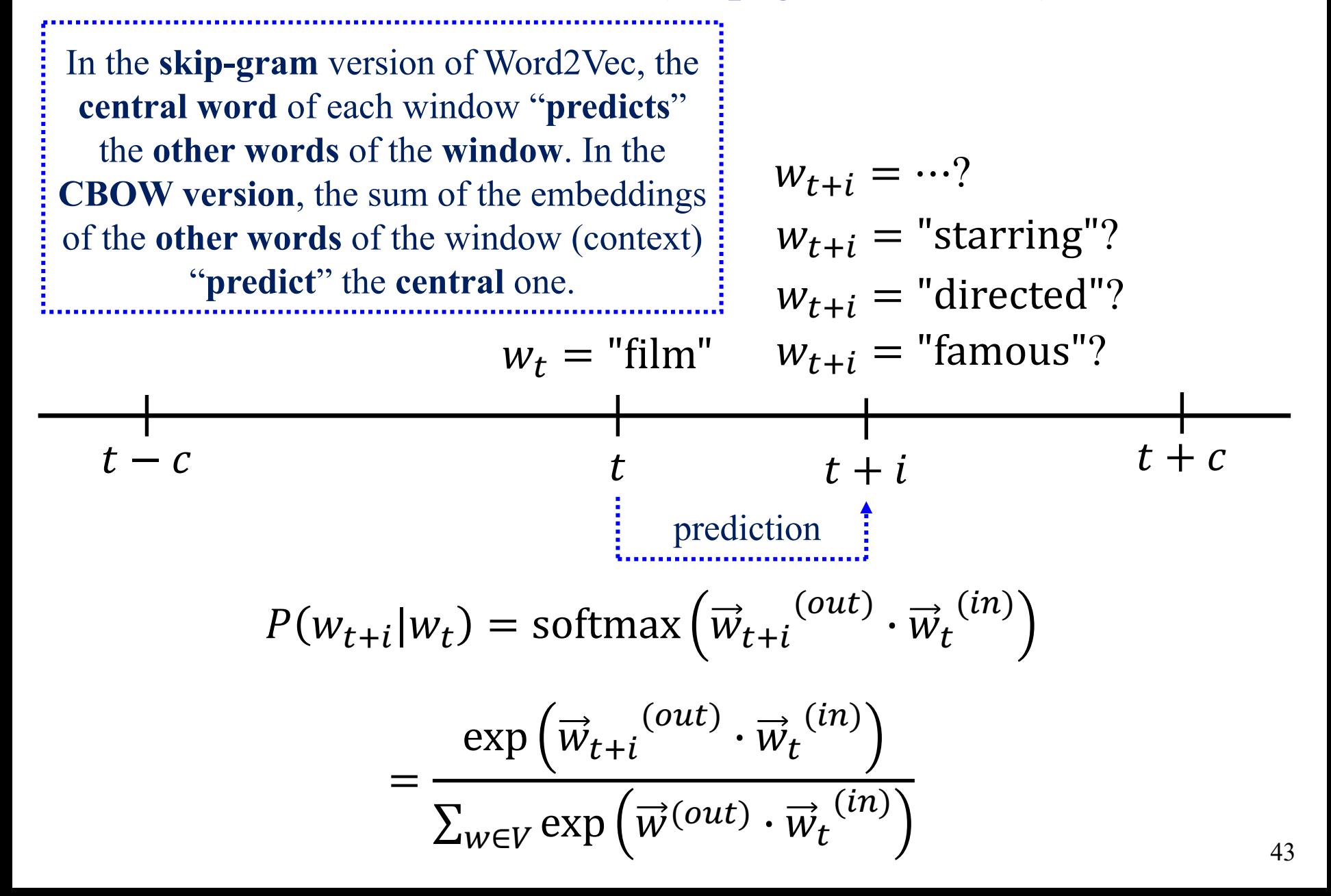

### Word2Vec (skip-gram version)

• We learn the  $\vec{w}^{(in)}$ ,  $\vec{w}^{(out)}$  by maximizing the probability we assign to the **word**  $w_{t+i}$  that **actually occurs** at each **position**  $t + i$ of each window, i.e., we maximize the likelihood: L

$$
\langle \hat{E}^{(in)}, \hat{E}^{(out)} \rangle = \underset{\langle E^{(in)}, E^{(out)} \rangle}{\operatorname{argmax}} \sum_{t=1+c}^{T-c} \sum_{-c \le i \le c, i \neq 0} \ln P(w_{t+i}|w_t)
$$

- $\sim$  Matrices  $E^{(in)}$ ,  $E^{(out)}$  contain in their columns all the *in* and *out* **vectors** (word embeddings) of **all vocabulary words**.
- $\sigma$  *T* is the **corpus** size, **t** is the **center of the sliding window**.
- o For **each value**, we get **training examples**.
- o **For batch gradient ascent**, we would do steps:  $\hat{E}^{(in)}$ ,  $\hat{E}^{(out)}$   $\rangle \leftarrow \langle \hat{E}^{(in)}$ ,  $\hat{E}^{(out)} \rangle + \eta \nabla L$
- o **In practice**, we use **SGD** (or variants), i.e., we use the likelihood  $L_i$  of a mini-batch of training example (e.g., all 2 $c$  from a window):  $\langle \hat{E}^{(in)}, \hat{E}^{(out)} \rangle \leftarrow \langle \hat{E}^{(in)}, \hat{E}^{(out)} \rangle + \eta \nabla L_i$

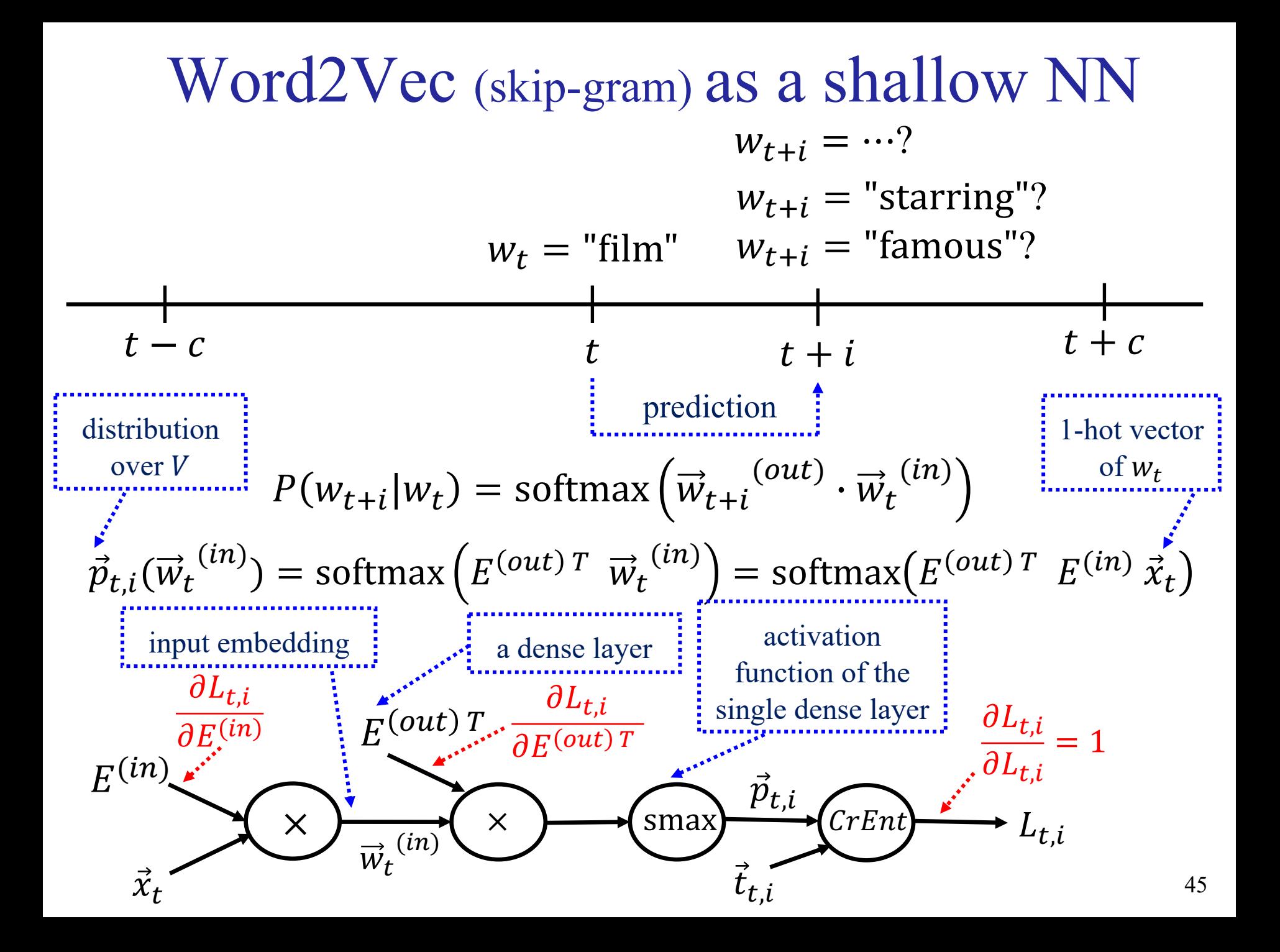

### Word2Vec (skip-gram with negative sampling)

When the **vocabulary**  $V$  is **large**, computing the **softmax** is very **time-consuming**. A more efficient alternative is **negative sampling**.

We construct positive  $(+)$  and negative  $(-)$ examples, using the word  $w_{t+i}$  that actually occurs at position  $t + i$ , and random words  $r_{t+i}$ that do not actually occur at position  $t + i$ .

 $W_t$  = "film"  $W_{t+i}$  = "famous" (true, positive)  $t-c$   $t$   $t+i$   $t+c$  $r_{t+i}$  = "medical" (random, negative) prediction max  $\sqrt{E^{(in)}E^{(out)}}$  $t=1+c$  $T-c$  $\sum$  $-c \le i \le c, i \ne 0$  $\ln P(+|w_{t+i}, w_t) + \ln P(-|r_{t+i}, w_t)$ 

We try to learn to assign **high probabilities** to the **correct classes**. In practice, we use **multiple random words**  $r_{t+i}$  at each position  $t + i$ .

### Word2Vec (skip-gram with negative sampling)

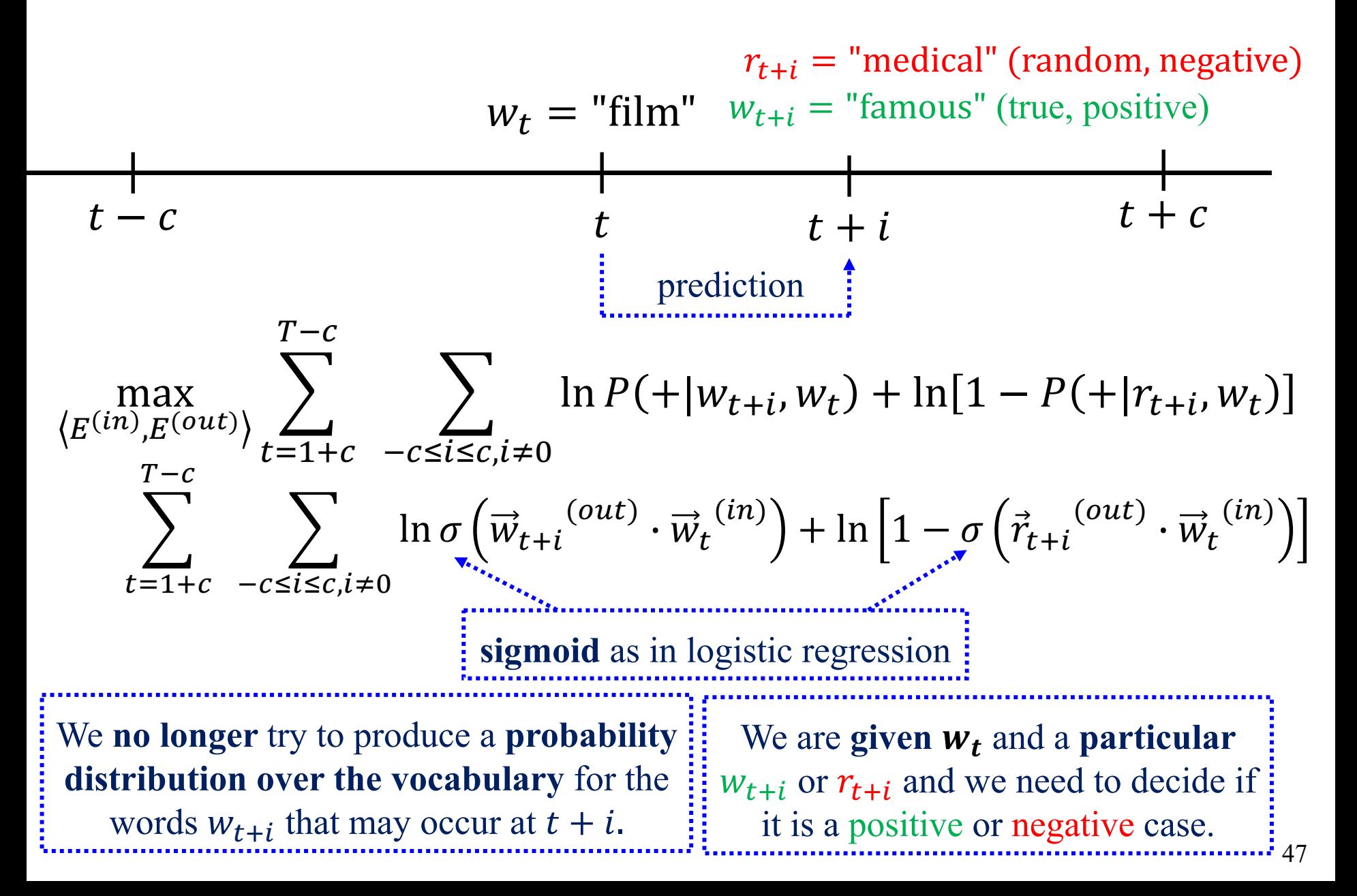

### Loss as a function of epochs

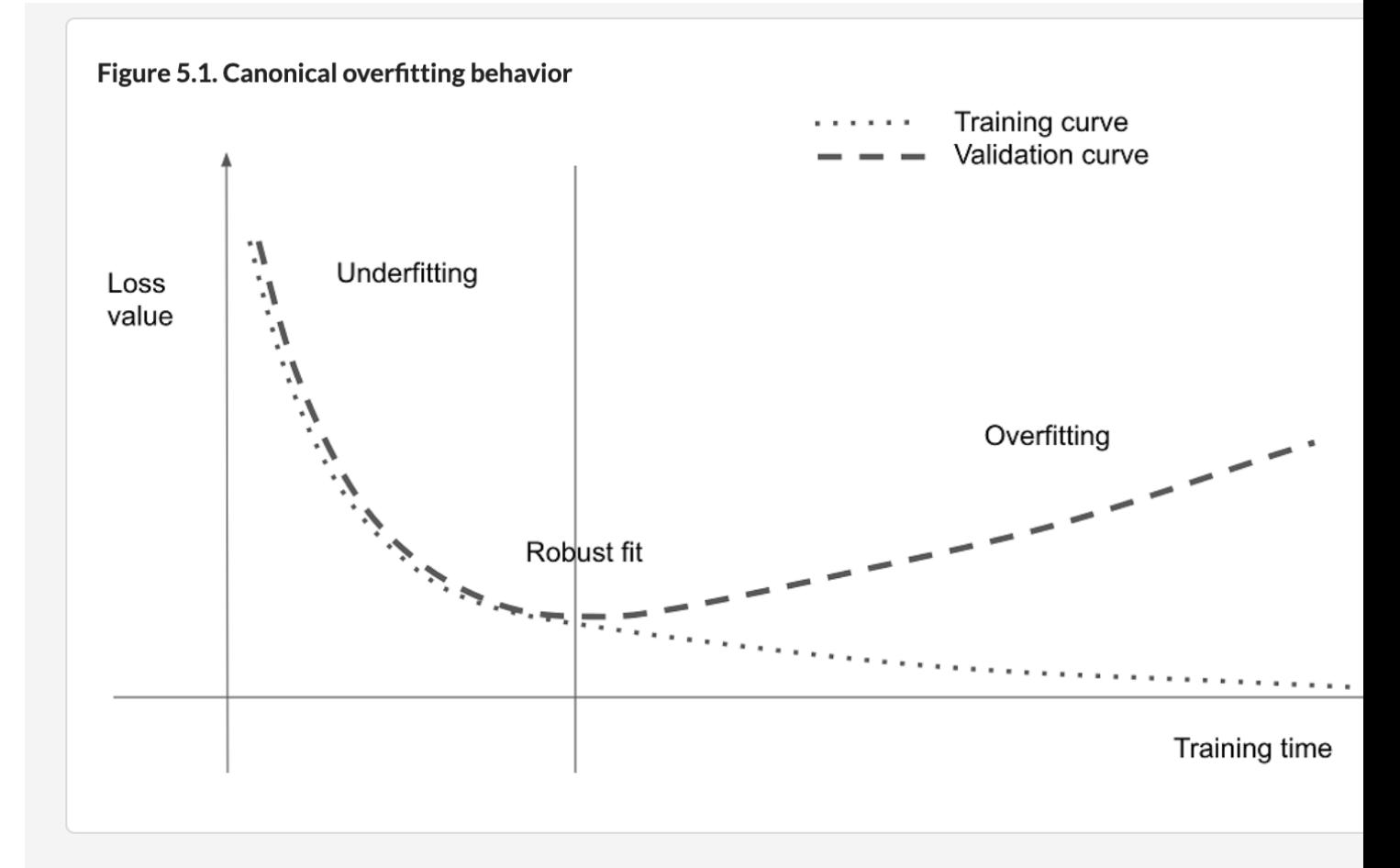

Figure from the **recommended book "Deep Learning with Python"** by F. C Manning Publications, 2nd edition. The 1<sup>st</sup> edition is freely available. https://www.manning.com/books/deep-learning-with-python https://www.manning.com/books/deep-learning-with-python-second-edition

## Practical advice for training deep NNs

- **Check simple baselines**: (e.g., majority, random, …)
	- o If you can't beat them, you may have **bugs**, **data problems**, … o Look at how data are **tokenized**, **pre-processed**, ...
- **Get the training and validation loss to start falling:**
	- o Tune the **learning rate** and the **mini-batch size**.
	- o Use appropriate **models** (e.g., for sequences, images, …).
	- Examine misclassification **errors** (e.g., extreme/frequent cases).
- **Reach the overfitting behavior** of the previous slide.
	- o The **training and validation loss** (or metric) **both fall up to a point**, then the **training loss continues to improve** ideally reaching **near zero**, the **validation loss deteriorates**.
	- o **Increase capacity** (e.g., **layers**, **neurons per layer**), …
- **Use dropout, early stopping, batch/layer norm**, …
- **Check Chollet's Chapter 5** for more advice... 50

# Regularizing a high-capacity mo

Figure 5.21 Effect of dropout on validation loss

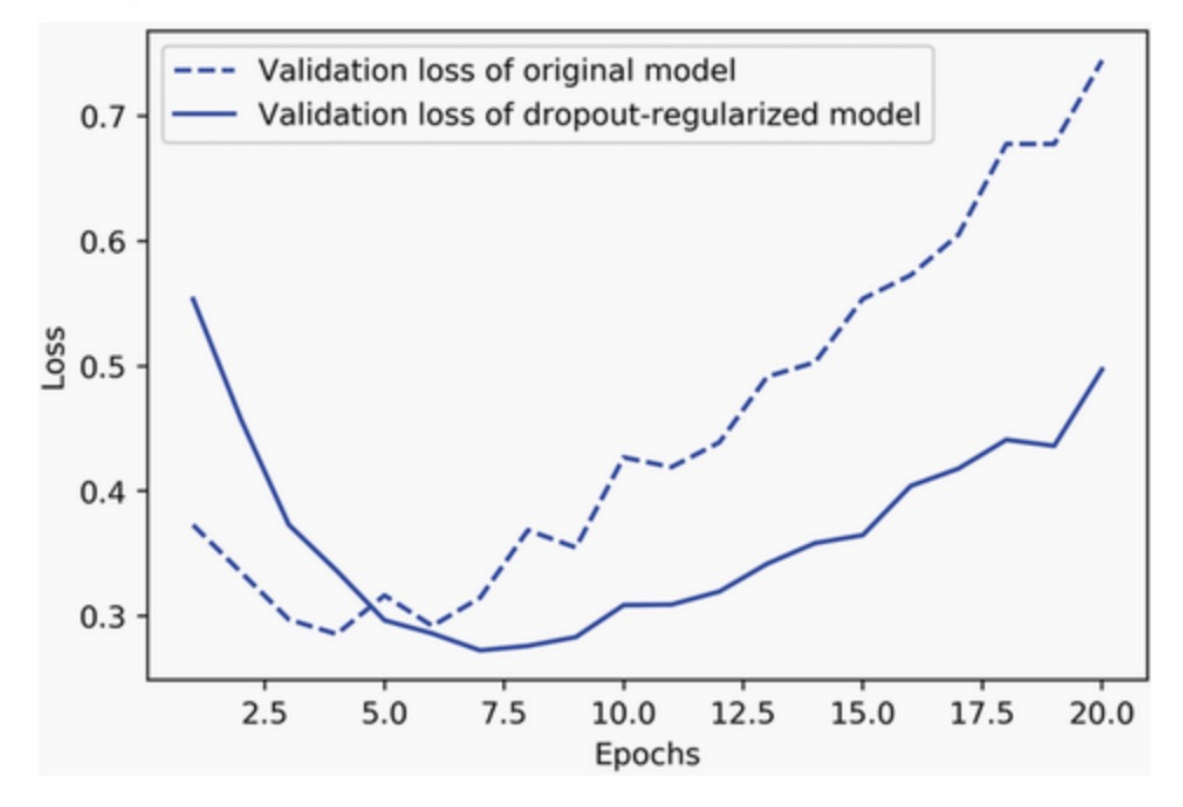

Figure from the **recommended book "Deep Learning with Python"** by F. C Manning Publications, 2nd edition. The 1<sup>st</sup> edition is freely available. https://www.manning.com/books/deep-learning-with-python https://www.manning.com/books/deep-learning-with-python-second-edition

# Recommended reading

- Y. Goldberg, *Neural Network Models for Natural Language Processing*, Morgan & Claypool Publishers, 2017.
	- o [Mostly chapters 3–5 and 10. Available at AUEB's library.](https://www.manning.com/books/deep-learning-with-python)
- Jurafsky & Martin's, *Speech and Language Processing* is being revised (3<sup>rd</sup> ed.) to include Deep Learning methods. o http://web.stanford.edu/~jurafsky/slp3/
- For an introduction to Keras (used in labs) and practical DL for NLP and vision, see F. Chollet's *Deep Learning in Python*, Manning Publications, 1st edition, 2017.
	- The 1<sup>st</sup> edition is freely available and sufficient for this course. https://www.manning.com/books/deep-learning-with-python
	- $2<sup>nd</sup>$  edition (2022) now available, requires payment. Highly recommended.

# Other re[commended resour](http://web.stanford.edu/class/cs224n/)ces

- Useful maths background: T. Parr και J. Howard, *The Calculus You Need for Deep Learning*.
	- o https://explained.ai/matrix-calculus
- PyTorch tutorials:
	- o https://pytorch.org/tutorials/
- C. Manning's (Stanford) *NLP with Deep Learning* counter
	- o Course material: http://web.stanford.edu/class/cs224n/
	- o Videos: available on YouTube.
- See also the recommended books of Part 0 (Introduction).